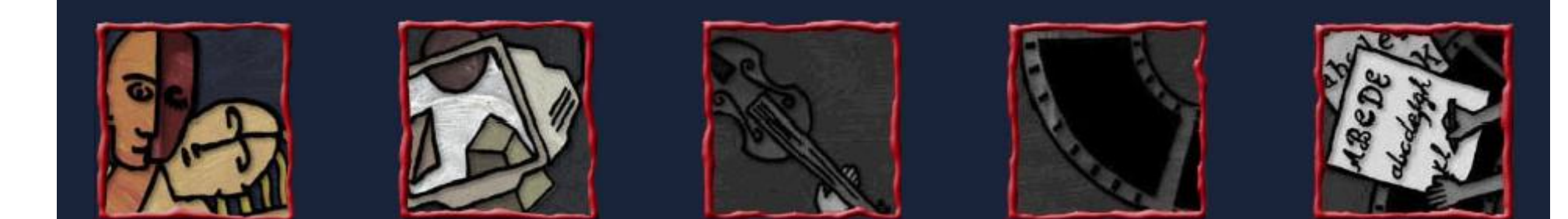

# Introdução à Multimídia

#### Fundamentos de Multimídia

**Judith Kelner Arthur Callado Anderson Costa** 

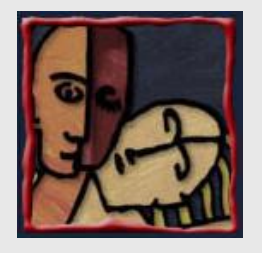

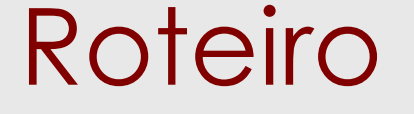

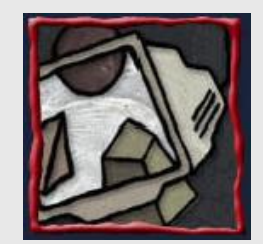

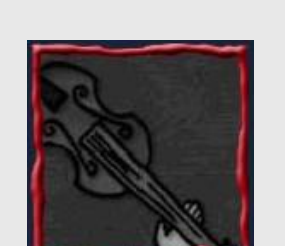

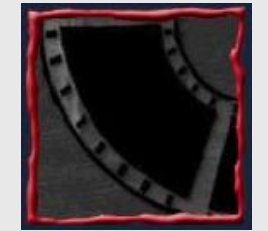

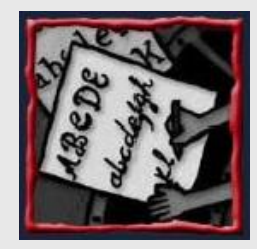

- · Motivação
- Texto
- · Hipertexto
- · Multimídia
- · Hipermídia
- Cores  $\bullet$
- · Gráficos
- · Animação
- · Vídeo

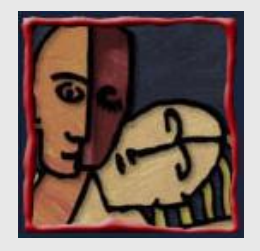

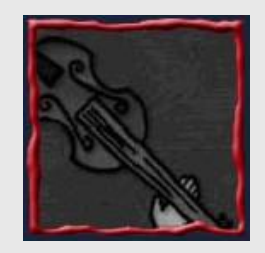

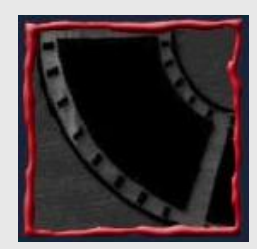

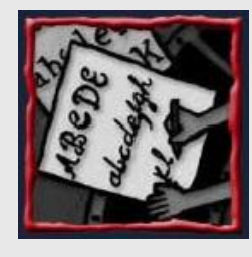

# Motivação

- · Disseminação do uso do computador
- · Mudanças nos paradigmas e métodos de ensino
- · Adoção de padrões para troca de documentos multimídia
- Gasto com treinamento (USA) \$50bi

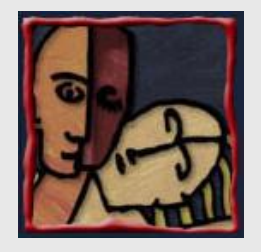

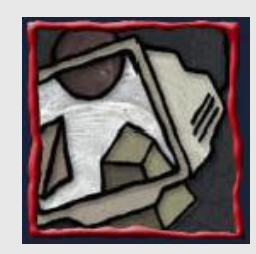

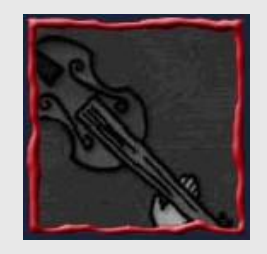

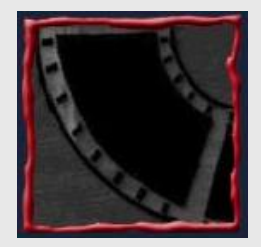

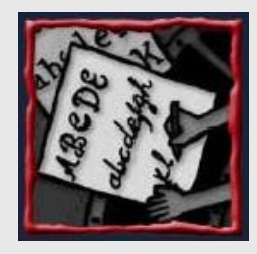

# Aprendizagem I

- Estímulos que o ser humano recebe
	- 1% através do gosto
	- 1,5% através do tato
	- -3,5% através do olfato
	- 11% através da audição
	- -83% através da visão

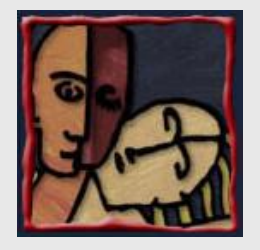

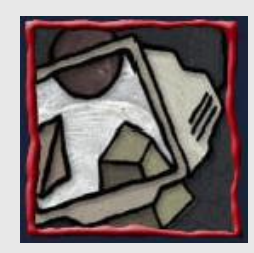

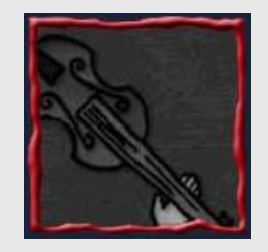

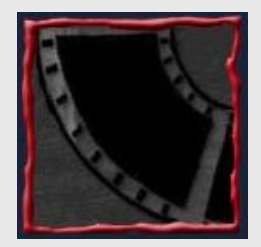

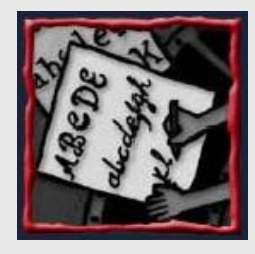

# Aprendizagem II

• Dados retidos pelos estudantes:

- $-10\%$  do que lêem
- $-20\%$  do que escutam
- 30% do que vêem
- $-50\%$  do que vêem e escutam
- $-70\%$  do que dizem e discutem
- $-$  90% do que dizem e logo realizam

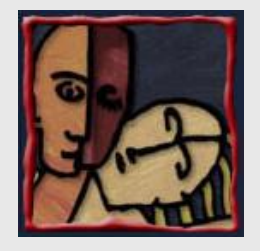

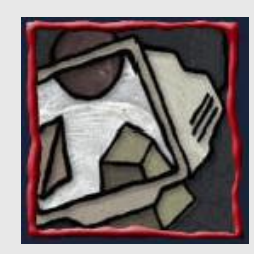

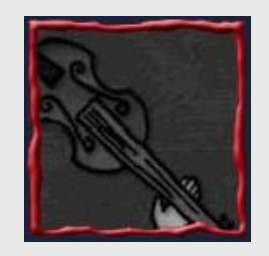

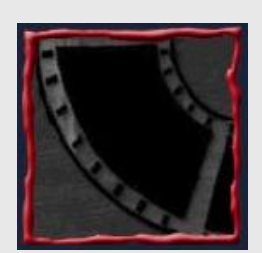

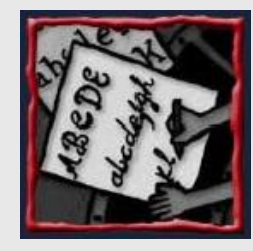

### Aprendizagem III

- · Dados retidos após 3 horas: - Somente oral - 70%
	- Somente visual 72%
	- Oral e visual 85%

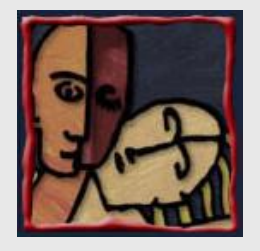

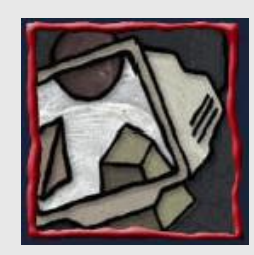

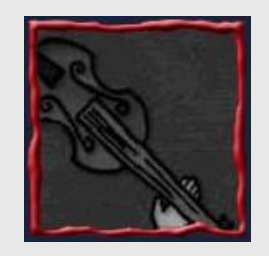

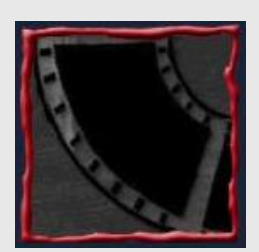

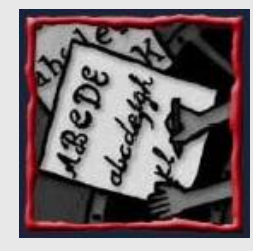

### Aprendizagem IV

- · Dados retidos após 3 dias: -Somente oral - 10%
	- Somente visual 22%
	- $-$  Oral e visual 65%

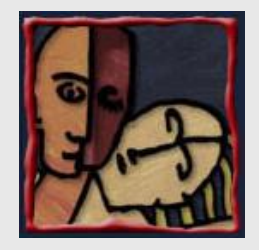

#### Real - Realidade

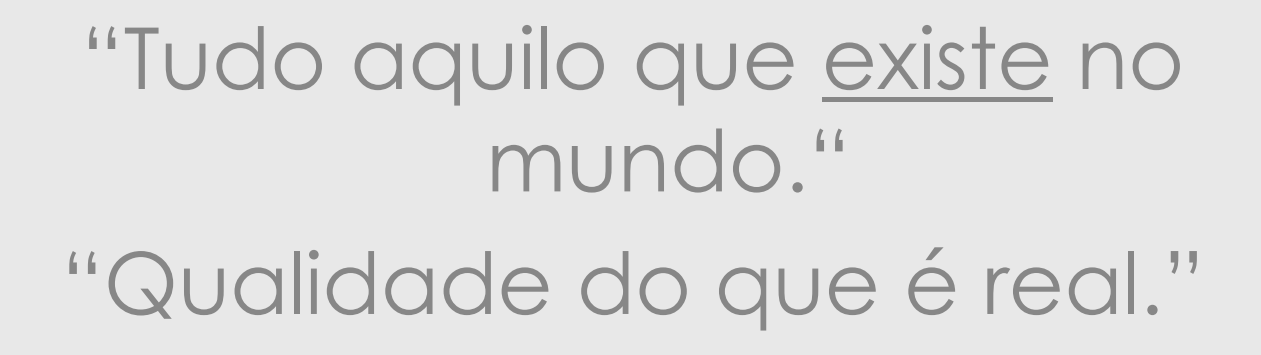

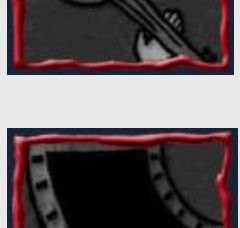

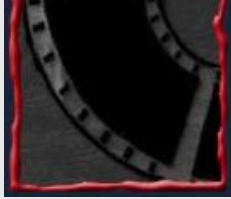

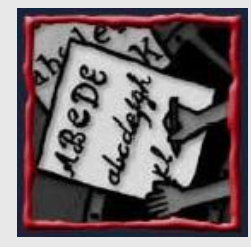

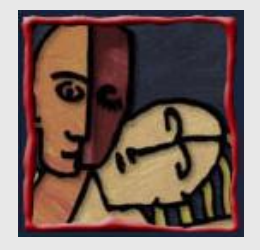

#### Virtual - Virtualidade

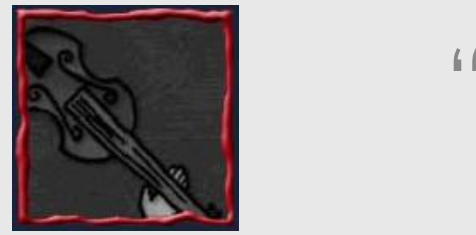

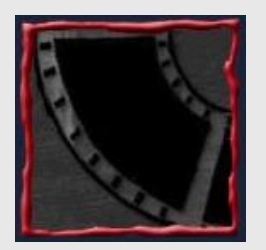

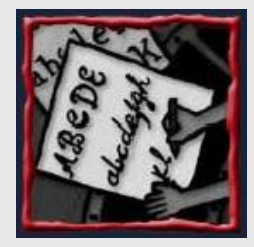

"Tudo aquilo que é possível de existir."

"Qualidade do que é virtual."

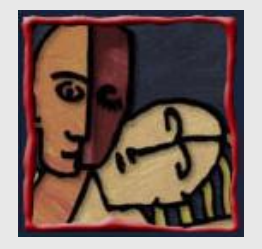

#### **Realidade Virtual**

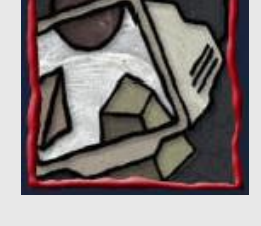

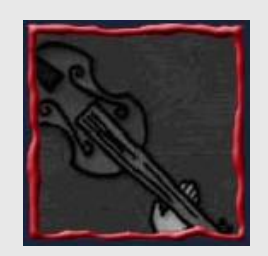

#### "É 'vivenciar' algo que pode não existir."

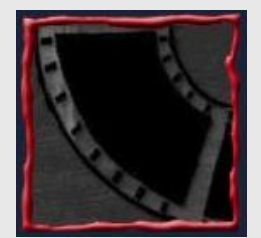

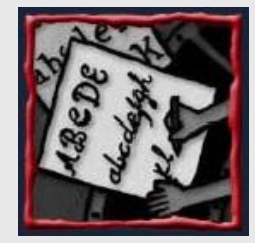

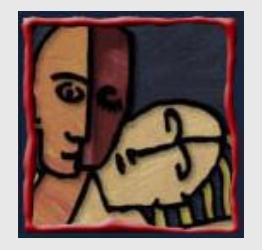

### Multimídia

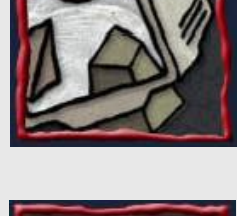

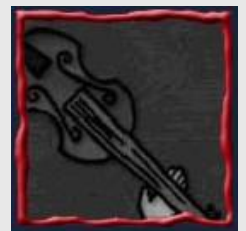

"É o ato de apresentar uma dada informação através de várias formas diferentes."

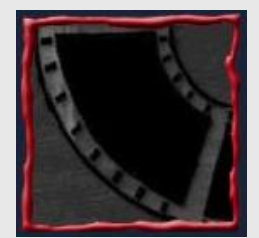

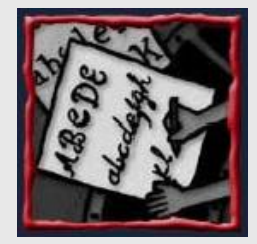

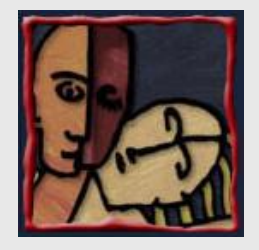

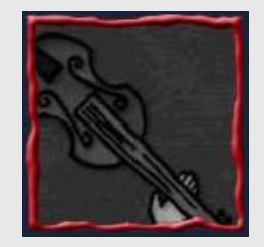

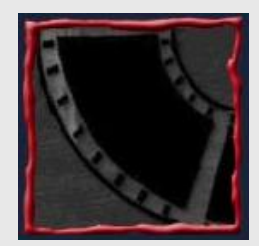

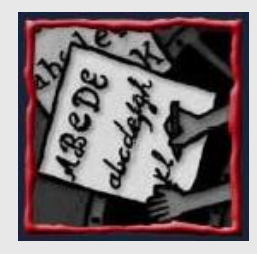

# Multimídia

- Tipos de Mídia são os elementos principais para a construção de um projeto multimídia.
- · São cinco elementos básicos: texto, som, imagem, animação e vídeo.
- · A integração destes elementos num projeto multimídia coeso é um dos principais objetivos dos sistemas de autoria.

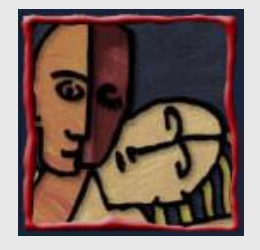

# Conceitos Computacionais

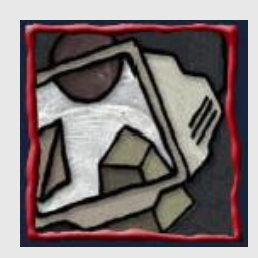

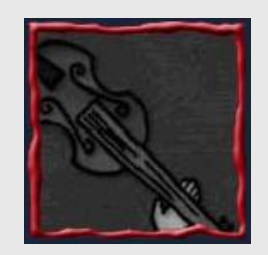

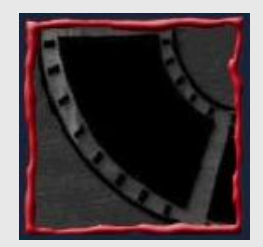

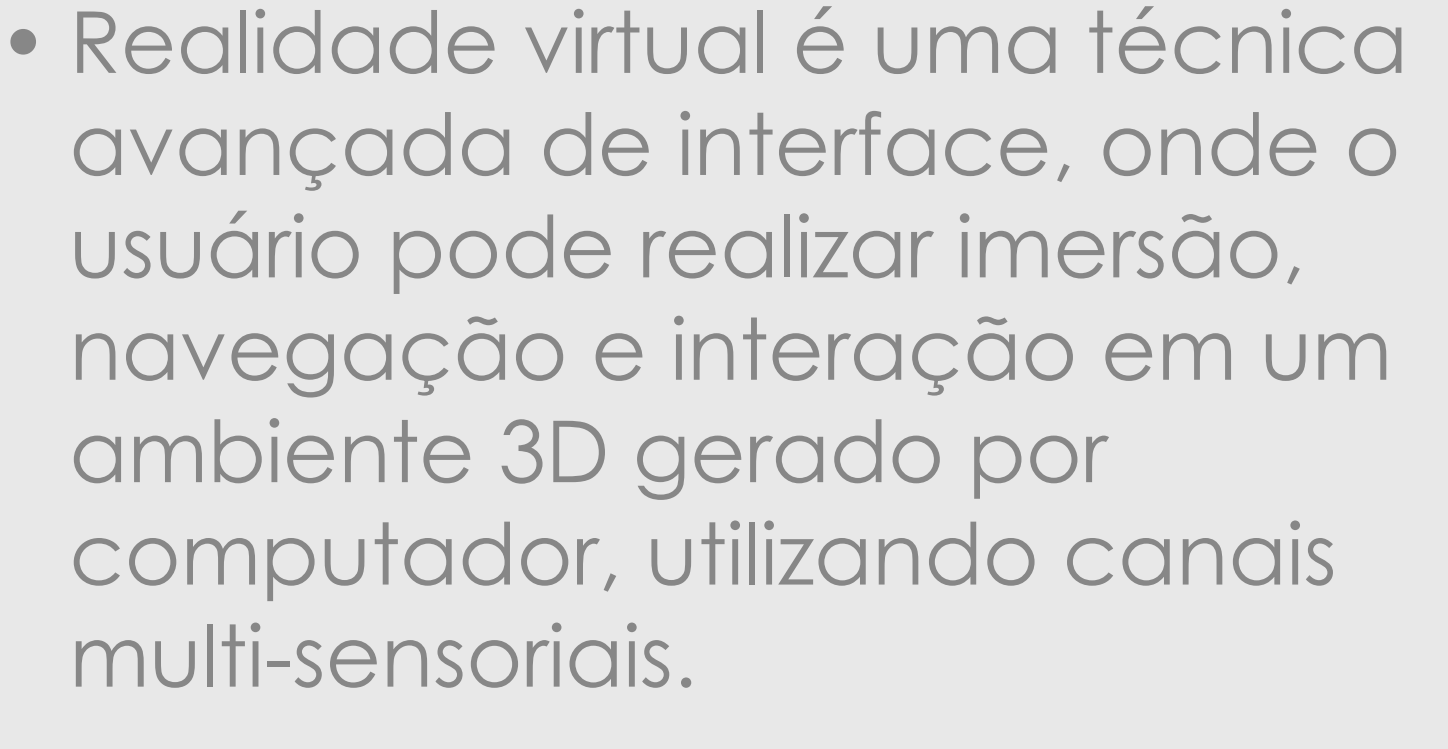

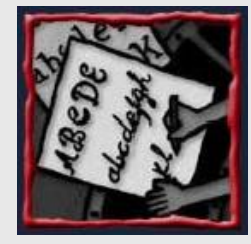

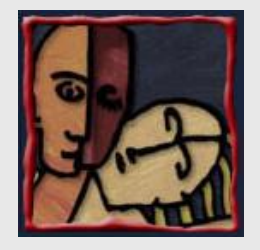

# Conceitos Computacionais

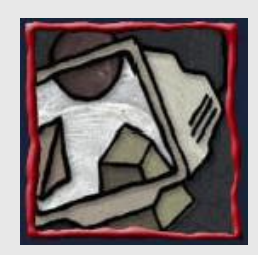

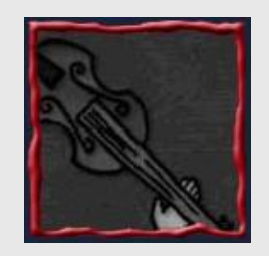

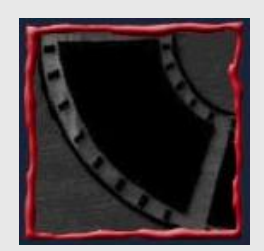

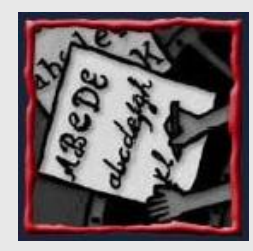

· Multimídia é uma forma de apresentação de informações ao usuário que se utiliza de várias mídias para que a compreensão seja facilitada.

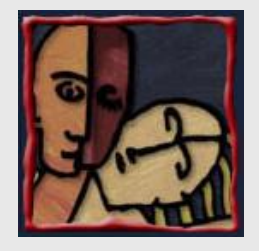

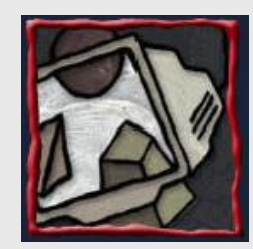

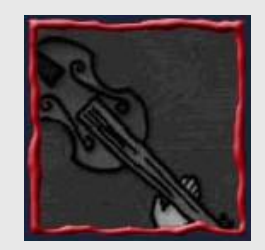

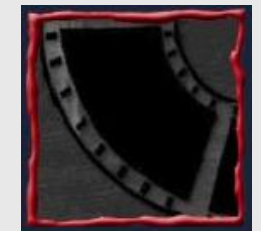

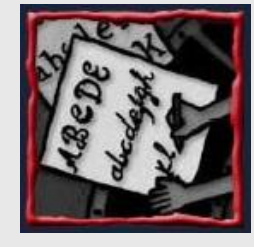

# Vantagens da Multimídia

- Tornar o computador e os aplicativos mais amigáveis
- · Facilitar o entendimento de situação complexas
- · Facilitar a criação do "escritório sem papéis"
- **· Permitir a utilização de ambientes de** simulação
- · Diminuição dos custos de treinamento
- · Diminuição do tempo de treinamento
- · Aumento da taxa de retenção de informação

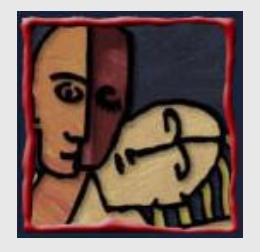

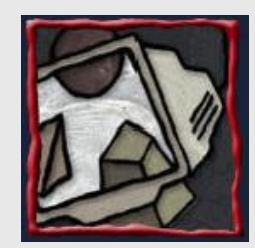

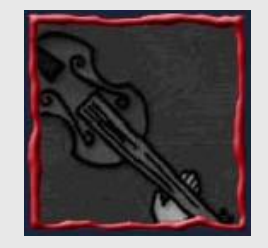

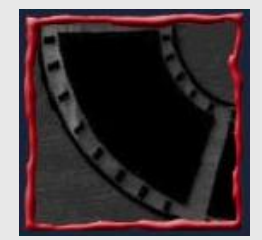

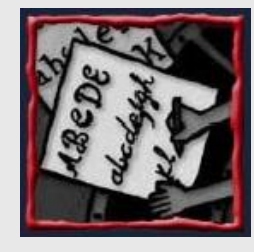

# Tipos de Mídia

- Texto
- · Hipertexto
- · Som
- · Gráfico
- · Vídeo Digital
- · Multimídia
- · Hipermídia

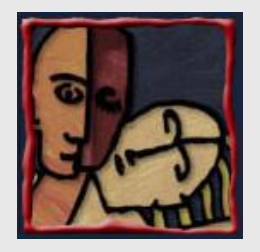

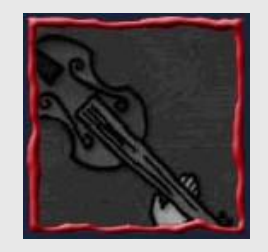

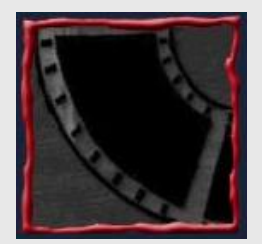

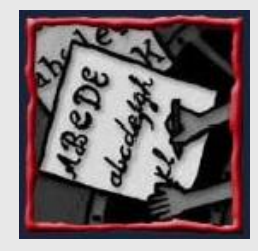

# **Texto**

- Não Estruturado Texto ASCII · Estruturado – hipertexto
	- $-$ SGML
	- $-$  HTML
	- $-XML$
	- ñ Ö

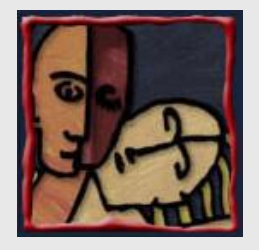

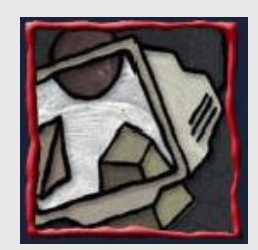

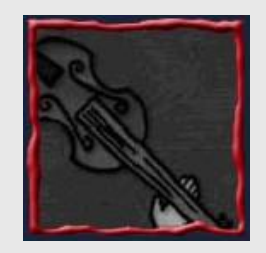

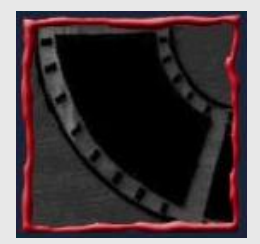

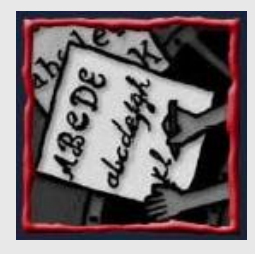

#### Texto

- ï Com a explos"o da Internet e da WWW foi adotada a HTML (Hypertext Markup Language) e o futuro é o XML (eXtended Markup Language)
- Atualmente, artigos científicos, artigos de revistas, manuais de instruções, livros completos, jornais de notícias podem ser acessados através de um browser

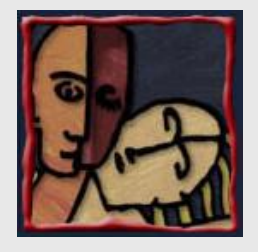

# Usando Texto na Multimídia

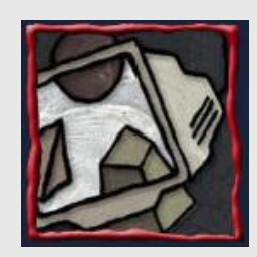

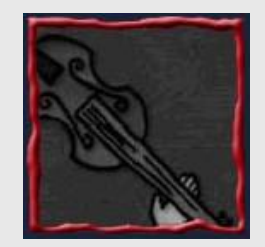

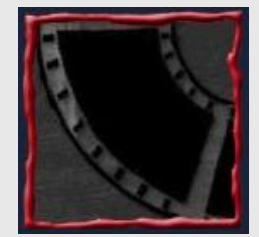

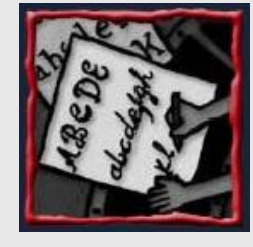

- · Texto no design
- Escolha da fonte
- · Menus para navegação
- · Botões para interação
- · Texto para leitura
- Documentos HTML
- · Símbolos e icones
- · Texto animado

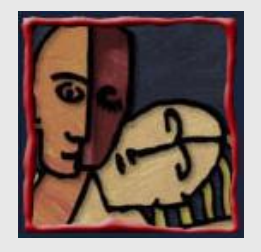

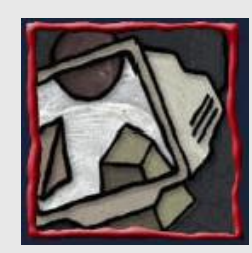

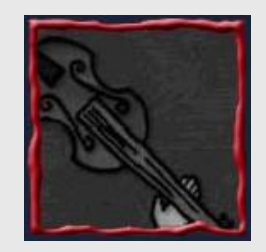

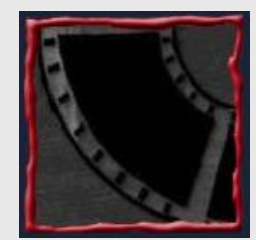

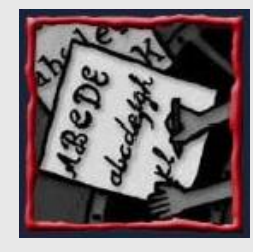

### Hipertexto

- · É uma tecnologia que permite organizar uma base de informações em blocos discretos de conteúdo chamados nós.
- · Os nós são conectados por uma série de enlaces ou links cuja seleção provoca a imediata recuperação da informação destino.
- Visto no espaço tridimensional, é formado por uma série de planos que se interceptam em todos os pontos que representam uma relação entre seus conteúdos.

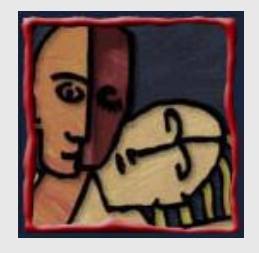

# Brevíssima história do hipertexto

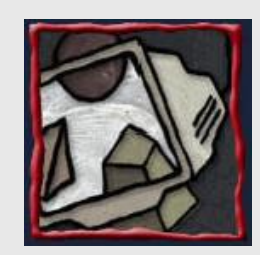

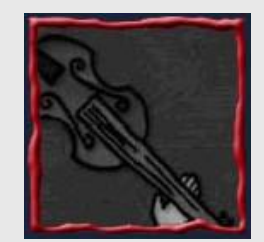

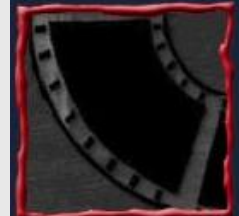

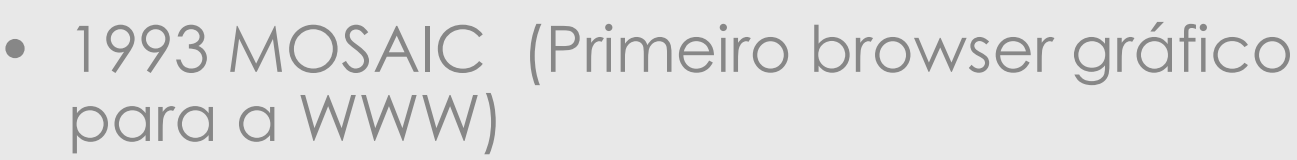

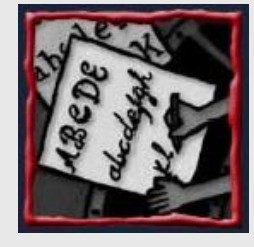

· 1994 Consolidação do mercado

1987 GUIDE (Peter Brown)

• 1965 XANADU (Ted Nelson)

1945 MEMEX (Vannevar Bush)

- 1989 Hypercard (Apple)
- 1990 Toolbook (Hipertexto para Windows)
- · 1991 WWW (W3C Consortium)

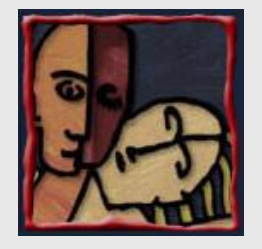

#### Sistemas de Hipertexto

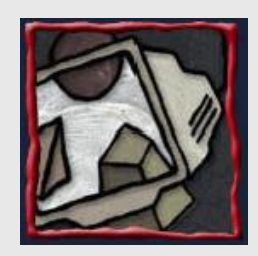

Possuem uma estrutura não seqüencial, onde diferentes caminhos podem ser percorridos em diferentes ordens.

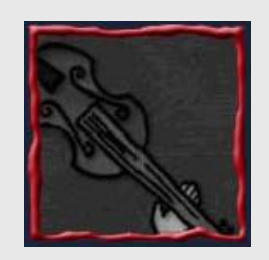

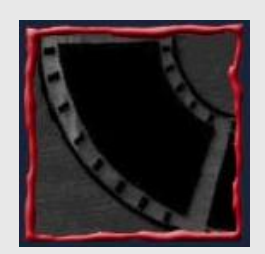

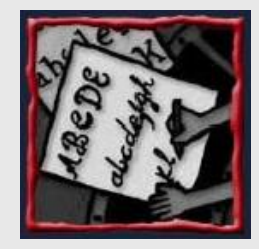

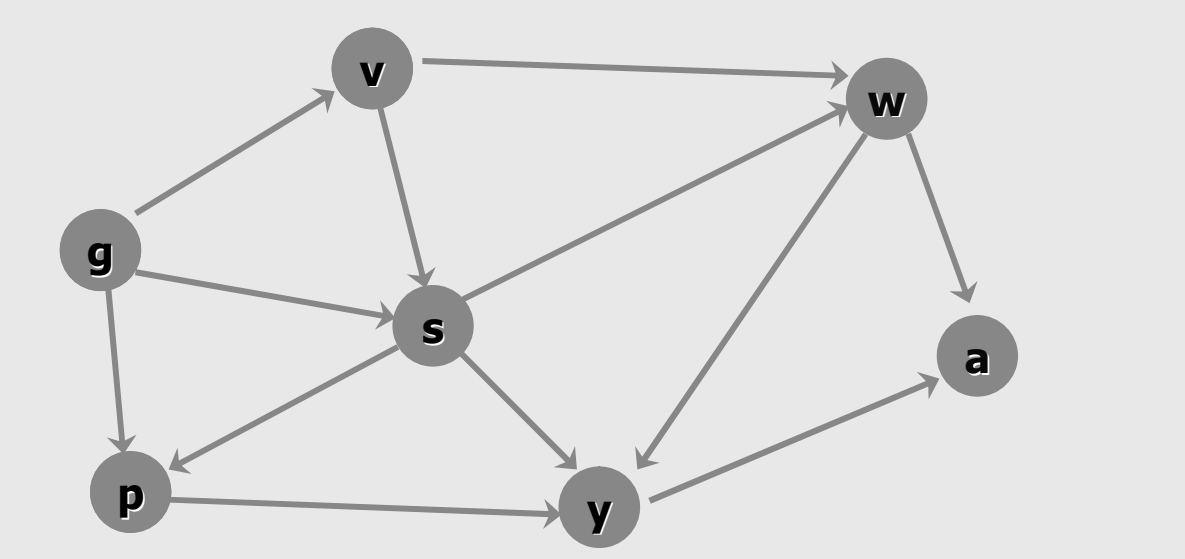

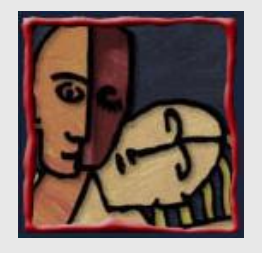

# Definição de Conklin (1987)

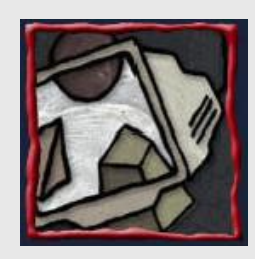

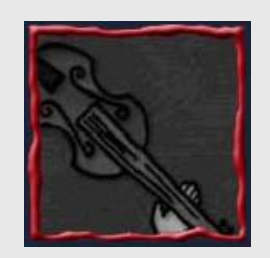

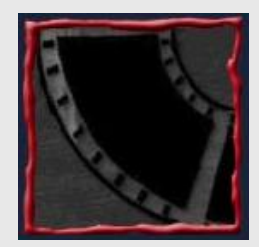

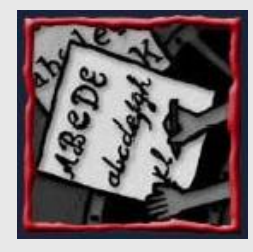

Sistemas de hipertexto possuem 3 componentes:

- ñ Uma base de dados com um novo método de acesso através de links;
- Um esquema de representação similar ao das redes semânticas;
- ñ Uma modalidade de interface caracterizada por elementos que permitem conectar os dados.

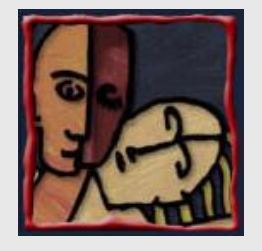

# Definição de Parsaye (1989)

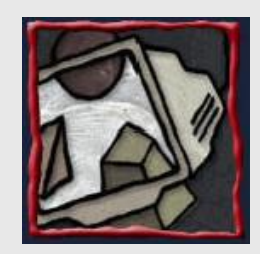

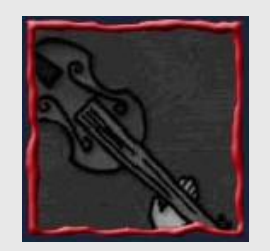

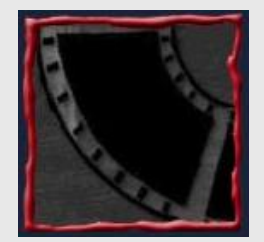

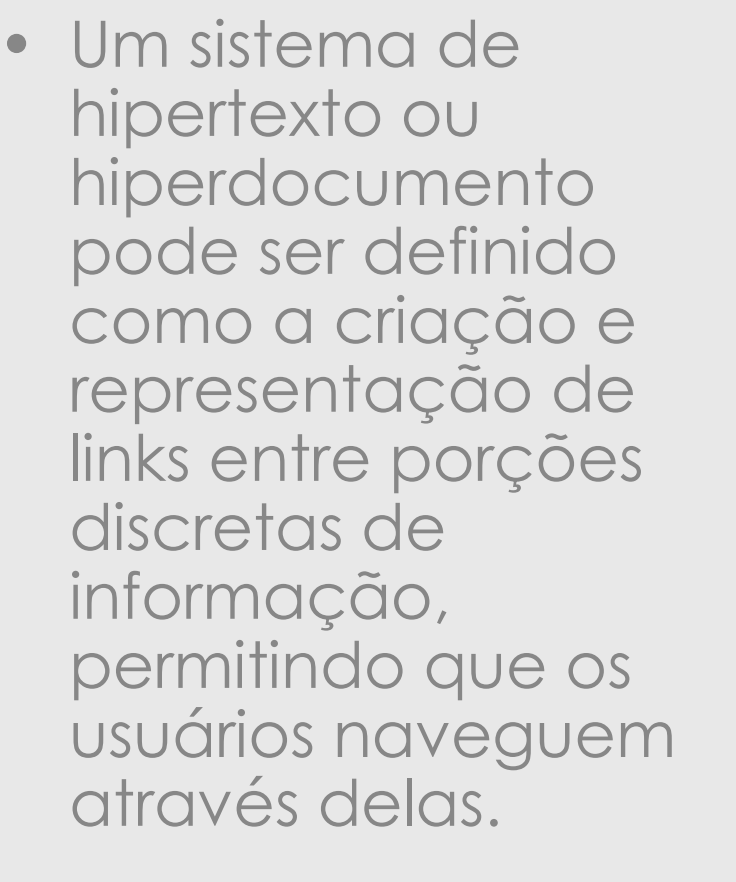

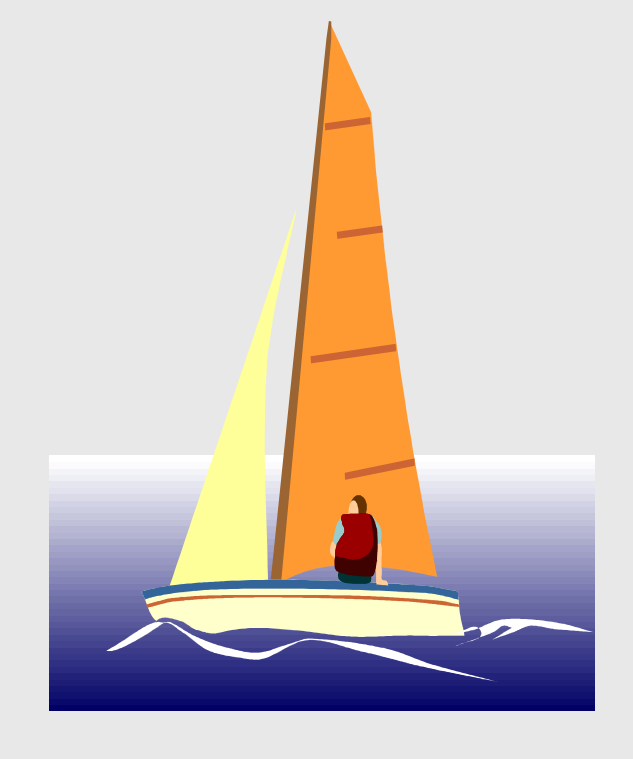

Navegar é preciso...

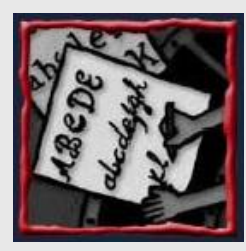

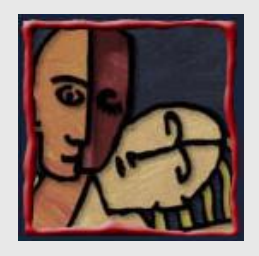

# Estruturação de sistemas de hipertexto

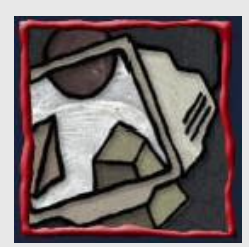

- Podem coexistir em sistemas de hipertextos cinco tipos de estruturas:
- 

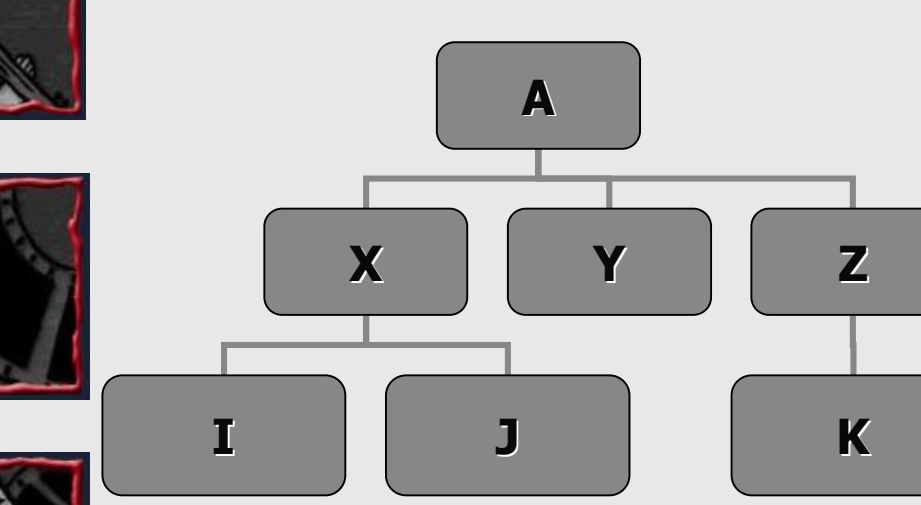

- · Linear
- · Hierárquica
- · Redes
- Tabelas Indexadas
- **Regras**  $\bullet$

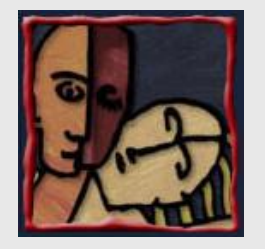

### Multimídia

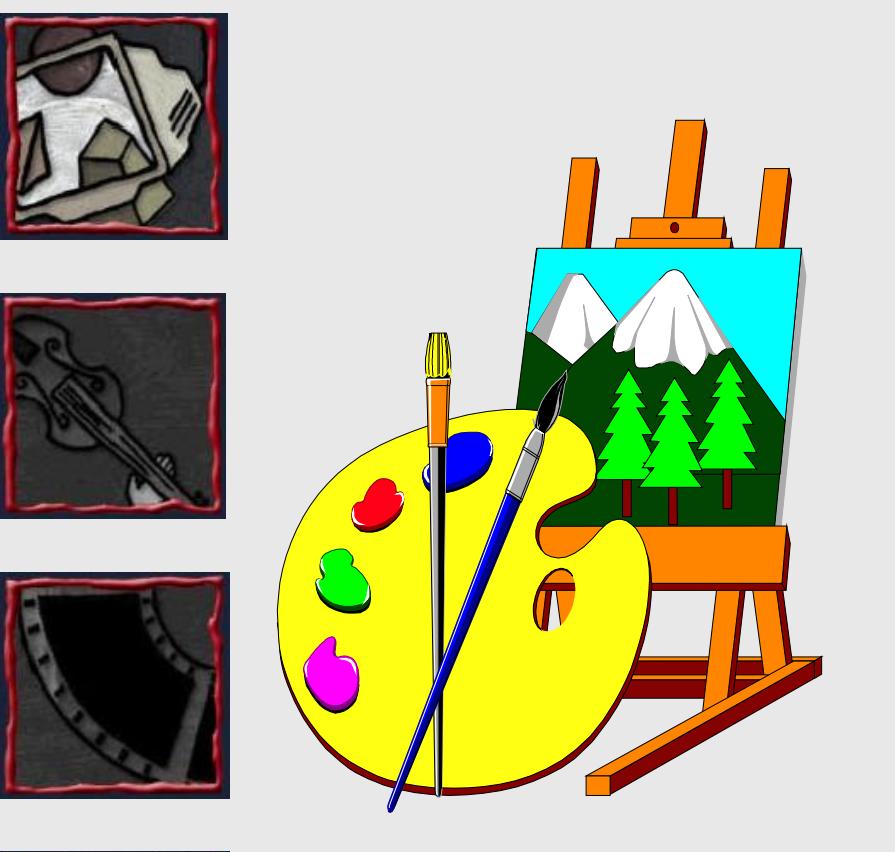

- · Aplicações em computador que incluem textos, gráficos, som, vídeo, animação, ...
- · Ênfase na tecnologia de suporte a diversos tipos de mídia.
- · O conceito original de hipertexto inclui a noção de multimídia.

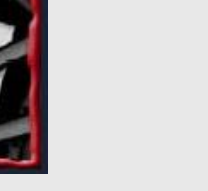

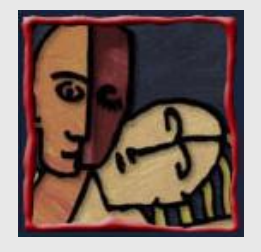

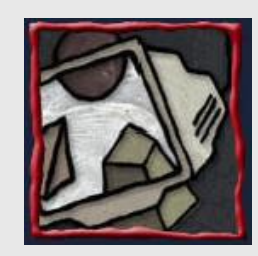

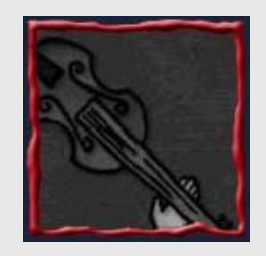

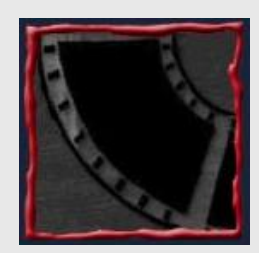

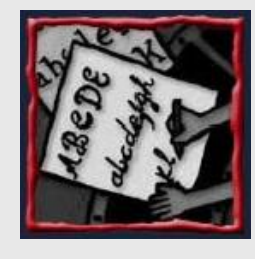

# Hipermídia (Halasz, 1991)

- É um estilo de desenvolvimento de sistemas para a criação, manipulação, recuperação e apresentação de informação, onde:
	- 1. A informação é armazenada em uma coleção de nós multimídia.
	- 2. Os nós são organizados implícita ou explicitamente em uma ou mais estruturas.
	- 3. Os usuários acessam a informação navegando através das estruturas de informação disponíveis

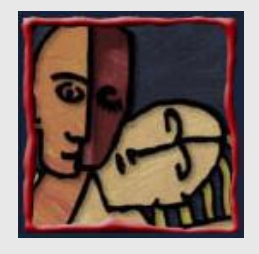

# Hipertexto, Multimídia, Hipermídia ...

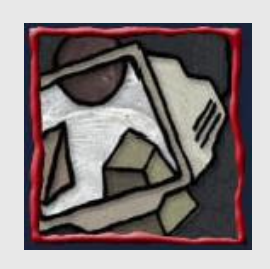

- Hipermídia1 = Hipertexto + Multimídia
- 
- Hipermídia2 = Hipermídia1 + Interatividade
- Hipermídia3 = Hipermídia2 + Adaptação

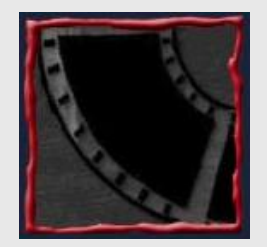

- Hipermídia4 = Hipermídia3 + Colaboração
- Hipermídia5 = Hipermídia4 + RV

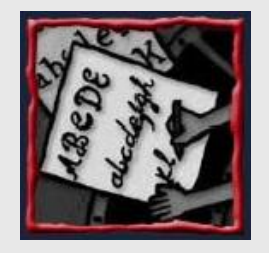

- Hipermídia6 = Hipermídia5 + RA
- $Hipermídia7 = ...$

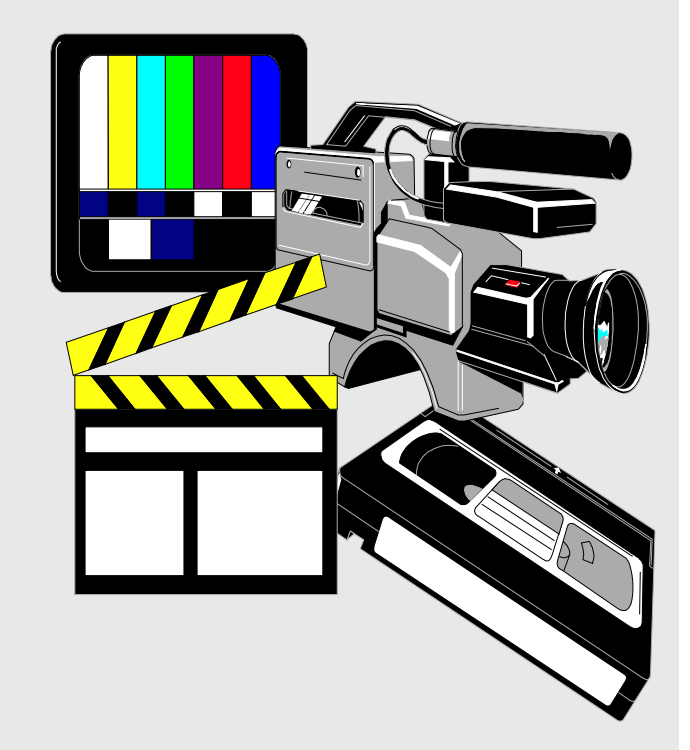

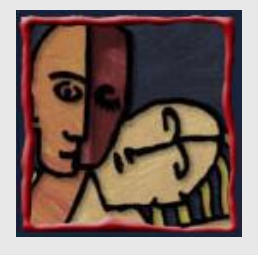

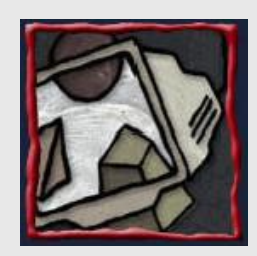

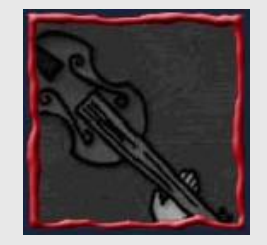

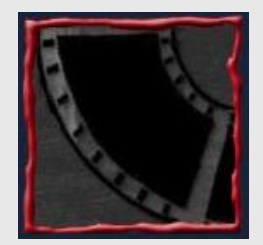

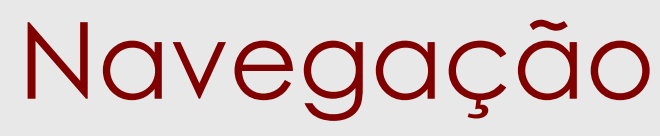

- Movimento efetuado por usuários ao longo das estruturas do hipertexto enquanto acessa a informação desejada.
- Tipos:
- 1. Sequencial
- 2. Busca
- 3. Folheio ou browsing

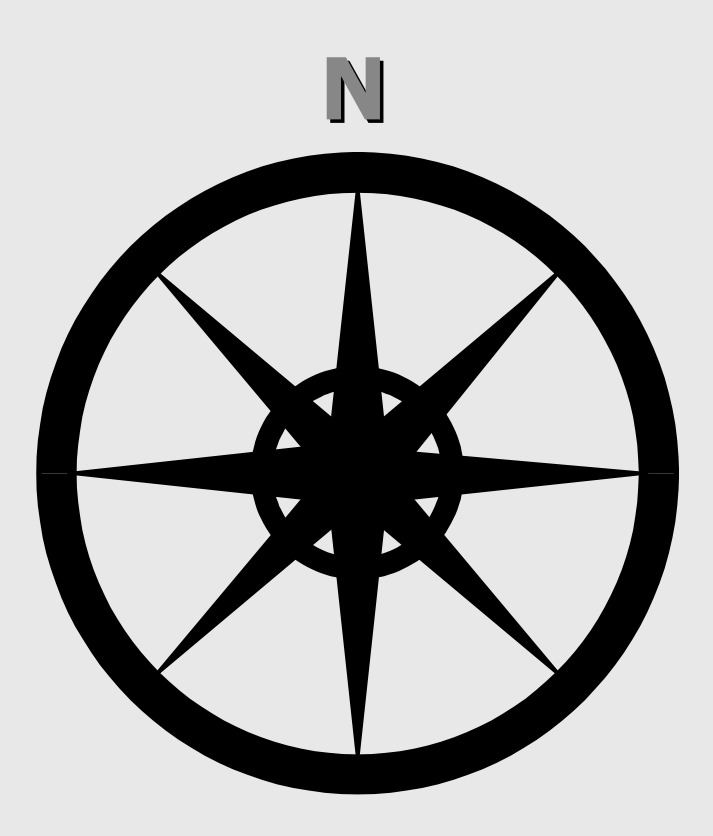

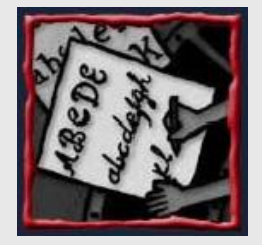

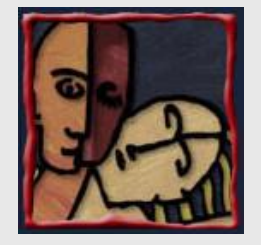

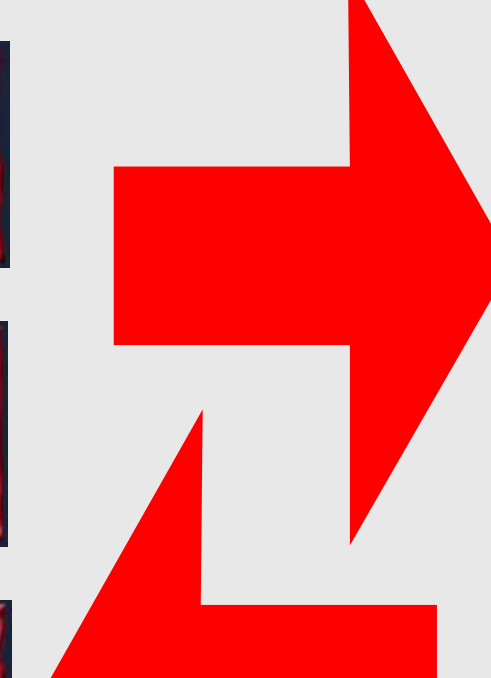

### Conflitos de navegação

- · Sistemas de hipertexto incluem ferramentas que diminuem a desorientação do usuário na navegação, tais como:
	- Tours
	- · Backtracking
	- · Histórico de nós acessados
	- · Bookmarks
	- Overviews
	- Mapas locais e globais

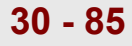

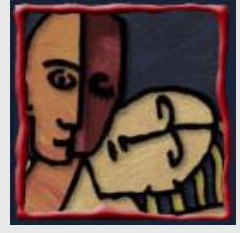

# Fundamentos Tecnológicos

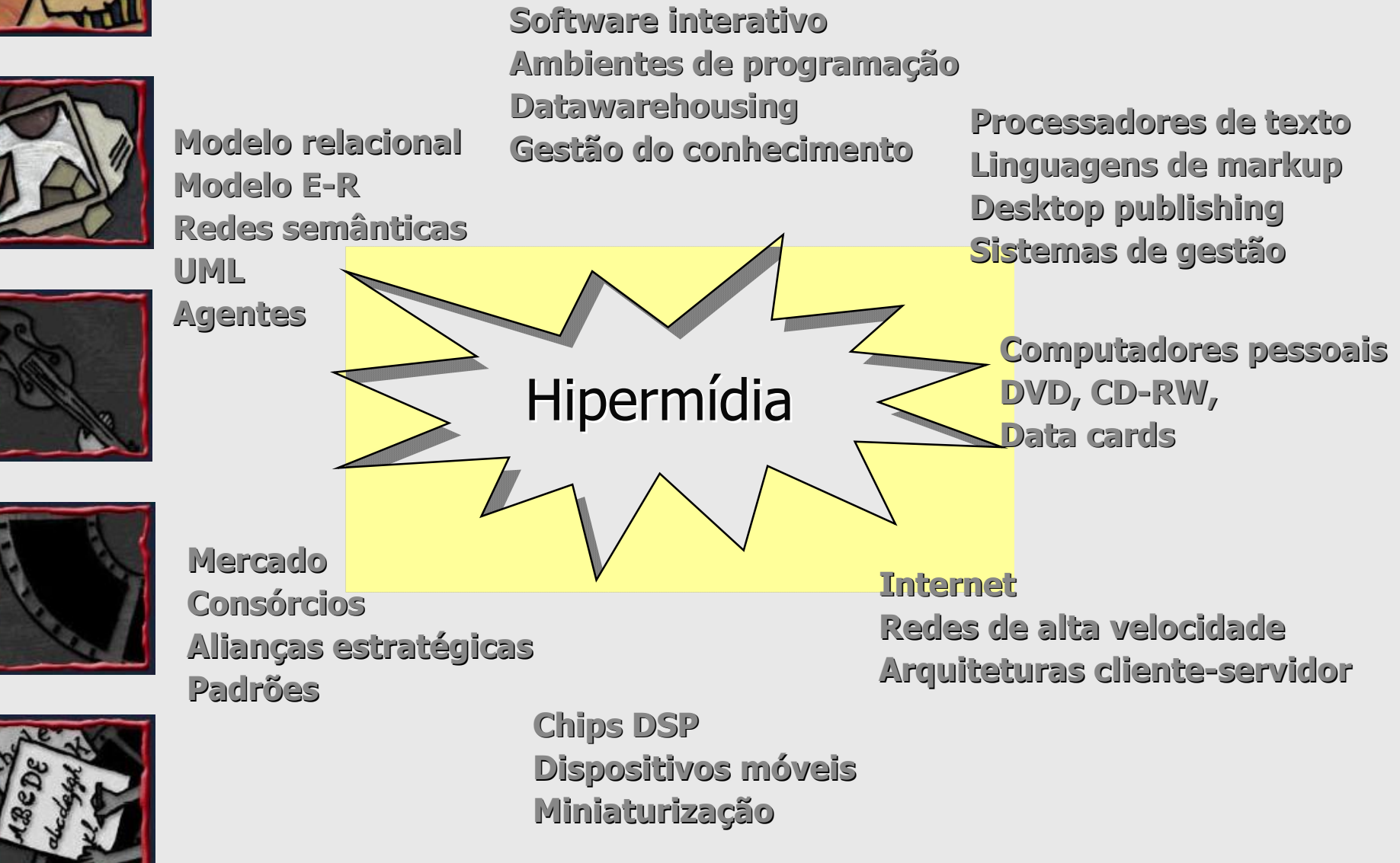

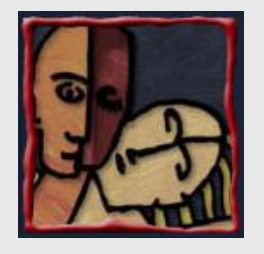

# Sistemas de hipermídia adaptativa

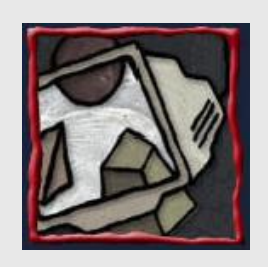

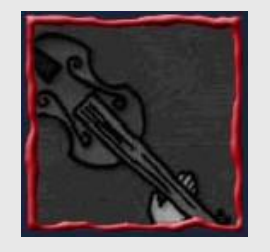

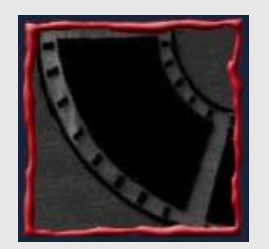

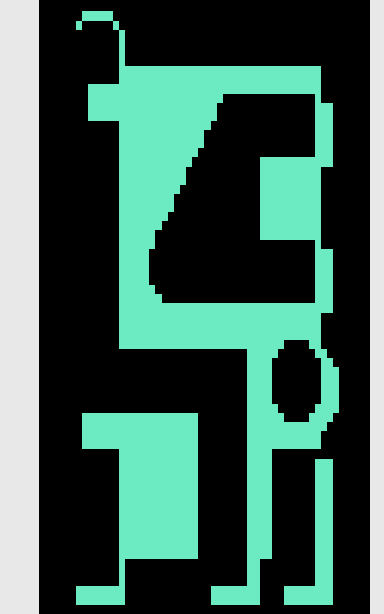

- Sistemas de hipermídia altamente configuráveis.
- Envolvem obrigatoriamente a modelagem do usuário.
- Necessitam representar e suportar a dinâmica do ambiente, do usuário e da interação entre ambos.
- Servidor com suporte a bases de modelos de usuários e de descrição de conteúdos na web.
- Agente de busca em background.
- Melhores resultados a longo prazo.

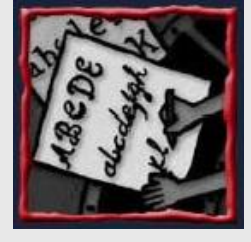

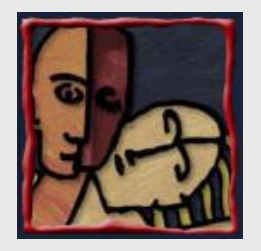

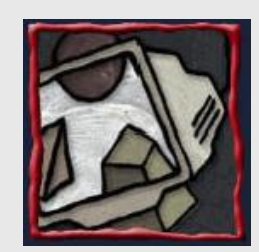

#### Som

· O poder do som pode fazer a diferença

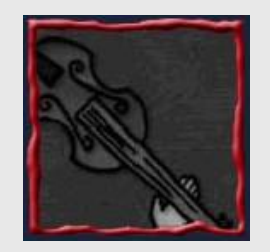

· Projeto multimídia não necessita do conhecimento de teoria da música

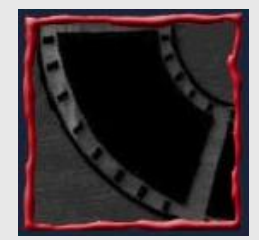

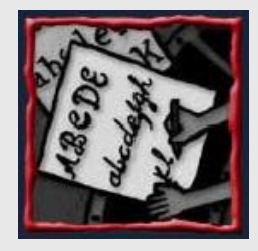

· Três pontos indispensáveis num projeto: como criar o som; como gravar e editar o som; e como incorporar o som no projeto

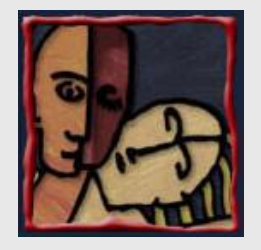

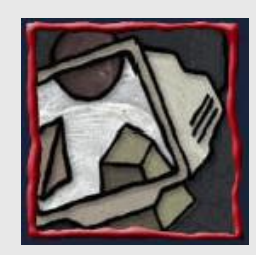

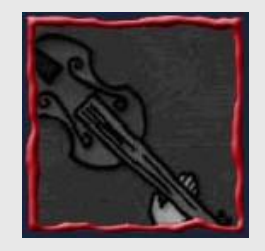

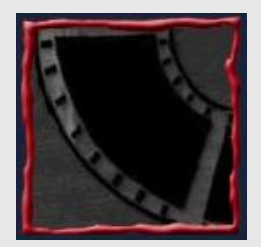

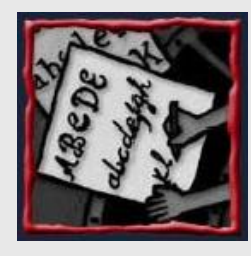

### O que é o Som?

- · A percepção do som ocorre quando as variações de pressão atmosférica faz vibrar as estruturas internas dos ouvidos
	- O som é, pois, a percepção da compressão dinâmica e rarefação da pressão atmosférica nos ouvidos.
	- O som é uma onda contínua que se propaga no ar

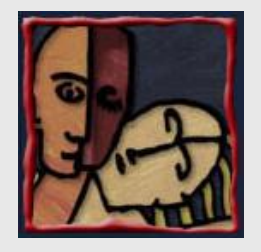

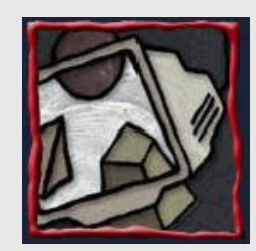

# O que é o Som?

• O som tem as propriedades usuais das ondas (reflexão, refração, difração, etc.)

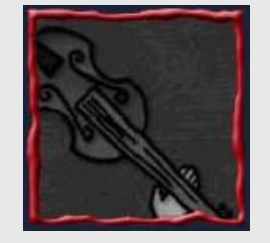

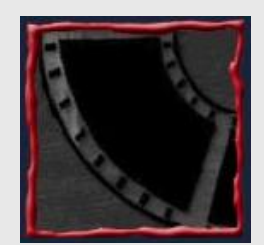

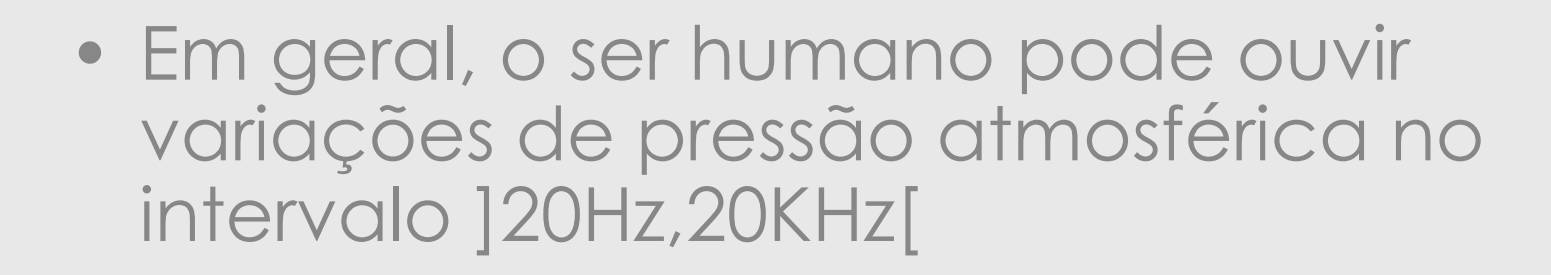

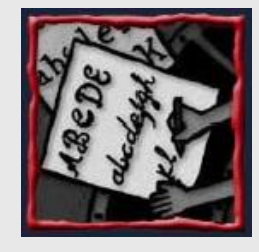

· O áudio é a reprodução eletrônica do som.

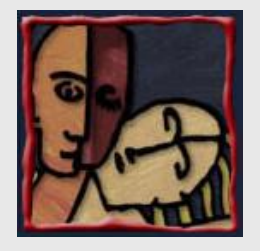

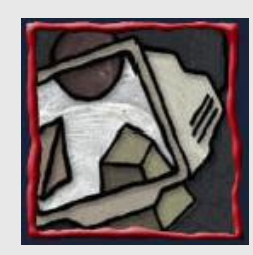

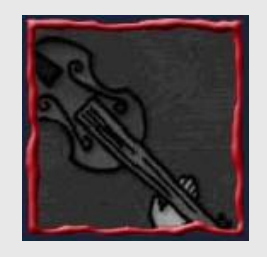

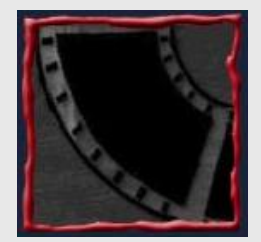

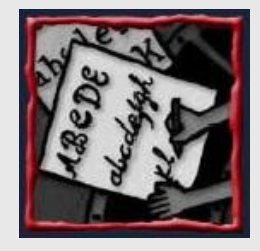

### Som no Computador

- Arquivos do tipo .WAV (originalmente, para som sem compressão).
	- Atualmente, é possível uso de algoritmos de compressão em arquivos .WAV
- Outros formatos:
	- ñ .au (voz no unix)
	- $-MP3$
	- $-$ .OGG
	- $-$  MIDI
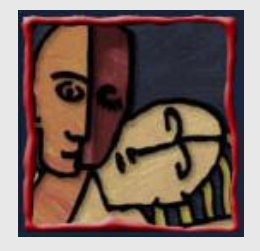

# **Áudio Digital**

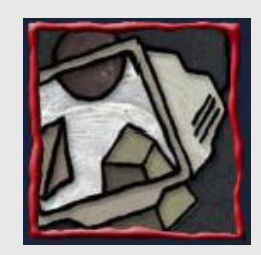

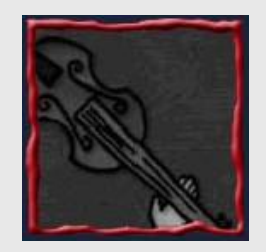

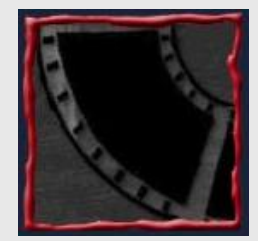

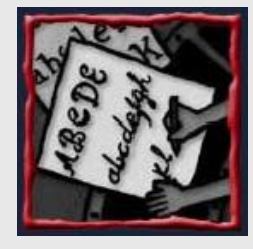

- Som digital pode ser representado como pedaços de som (samples), onde a cada fração de segundo um pedaço do som é armazenado no formato digital, ou seja, a informação é representada na forma de bits e bytes.
- · As três frequências mais utilizadas na multimídia para os samples são: 44.1 kHz (qualidade do CD), 22.05 kHz e 11.025 kHz.

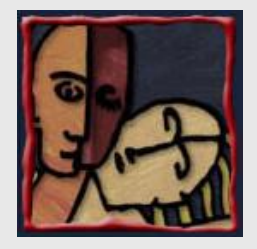

# Vantagens do Áudio Digital

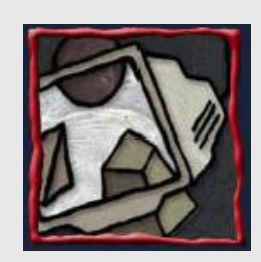

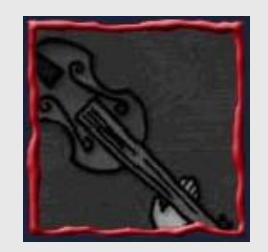

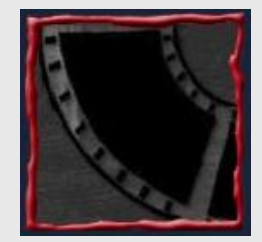

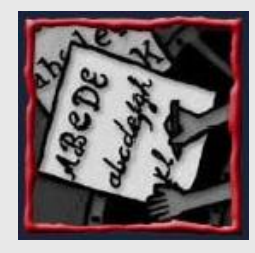

- A maior qualidade dos digitais é a sua consistência na qualidade do playback
	- maior utilização deste tipo de arquivo nos projetos multimídia, porque garante a qualidade do som do início até o fim
- · Uma quantidade maior de aplicações que suportam arquivos de som digital
- Não requer conhecimento de teoria musical

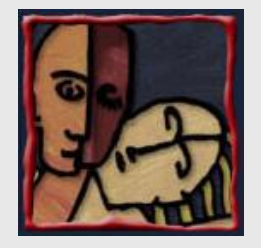

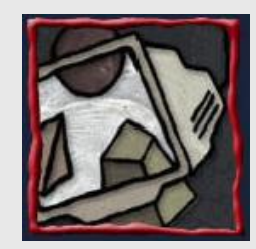

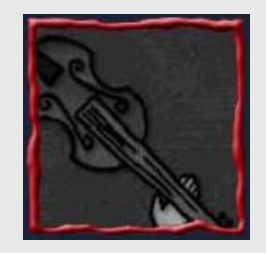

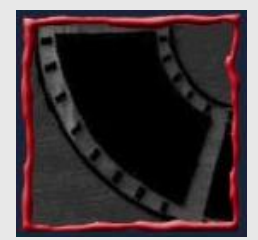

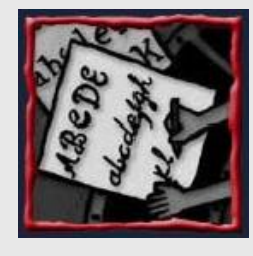

# £udio Digitalx MIDI

- MIDI (Musical Instrument Digital Interface) é um padrão de comunicação criado no início dos anos 80s para instrumentos musicais eletrônicos e computadores.
- · Áudio digital é uma gravação enquanto MIDI é um escore
- Áudio Digital depende da qualidade do sistema de som
- **39 - 85** ï MIDI depende da qualidade do instrumento musical e da capacidade do sistema de som.

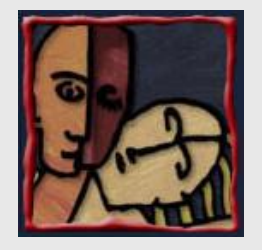

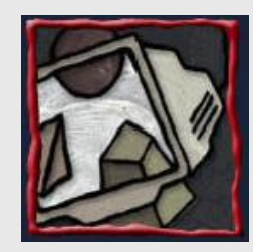

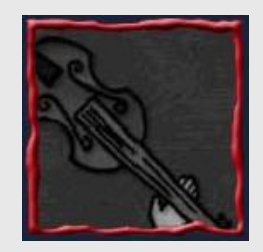

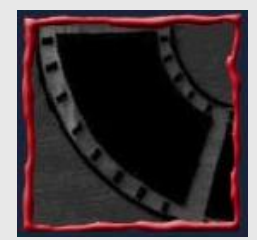

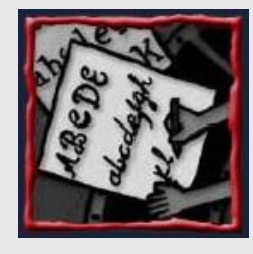

## Vantagens do MIDI

- São arquivos mais compactos de 200 a 1000 vezes menores que os digitais.
- · Na carga e execução quando embutidos (embedded) nas páginas da Web;
- Se a fonte do MIDI é de boa qualidade o som produzido é melhor do que o digital;
- · Dados são editáveis: pode-se modificar tamanho sem modificar a música ou a qualidade, isto é, só modificando o tempo.

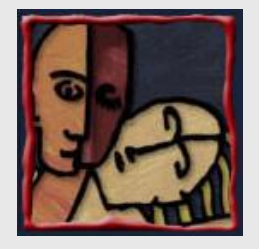

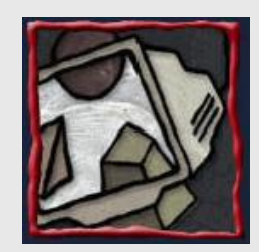

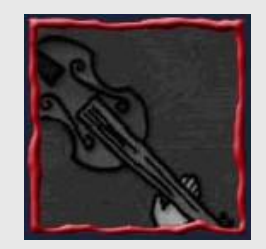

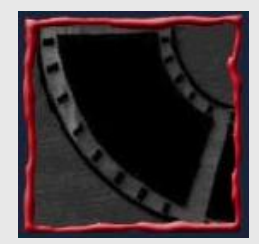

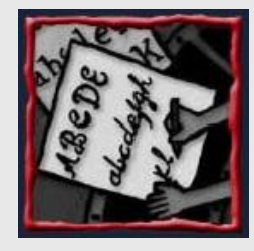

#### Desvantagens do MIDI

- ï Os dados de um arquivo MIDI representam o instrumento musical, o playback só funciona adequadamente se o dispositivo for idêntico ao dispositivo de origem;
- Os arquivos MIDI não podem ser usados facilmente para reproduzirem diálogos (voz)

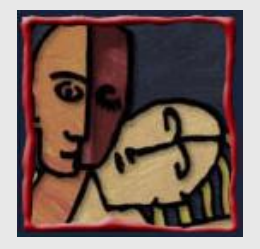

#### Tamanho vs. Sampling Rate

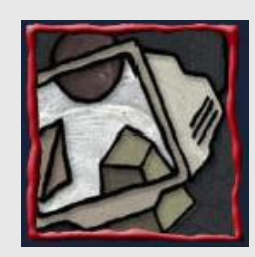

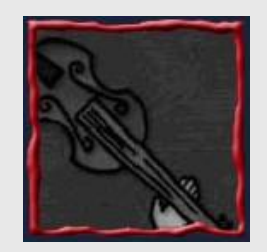

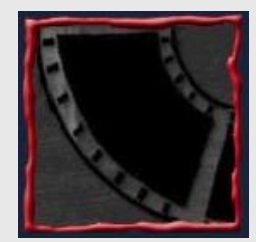

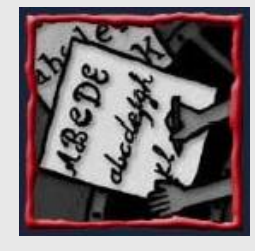

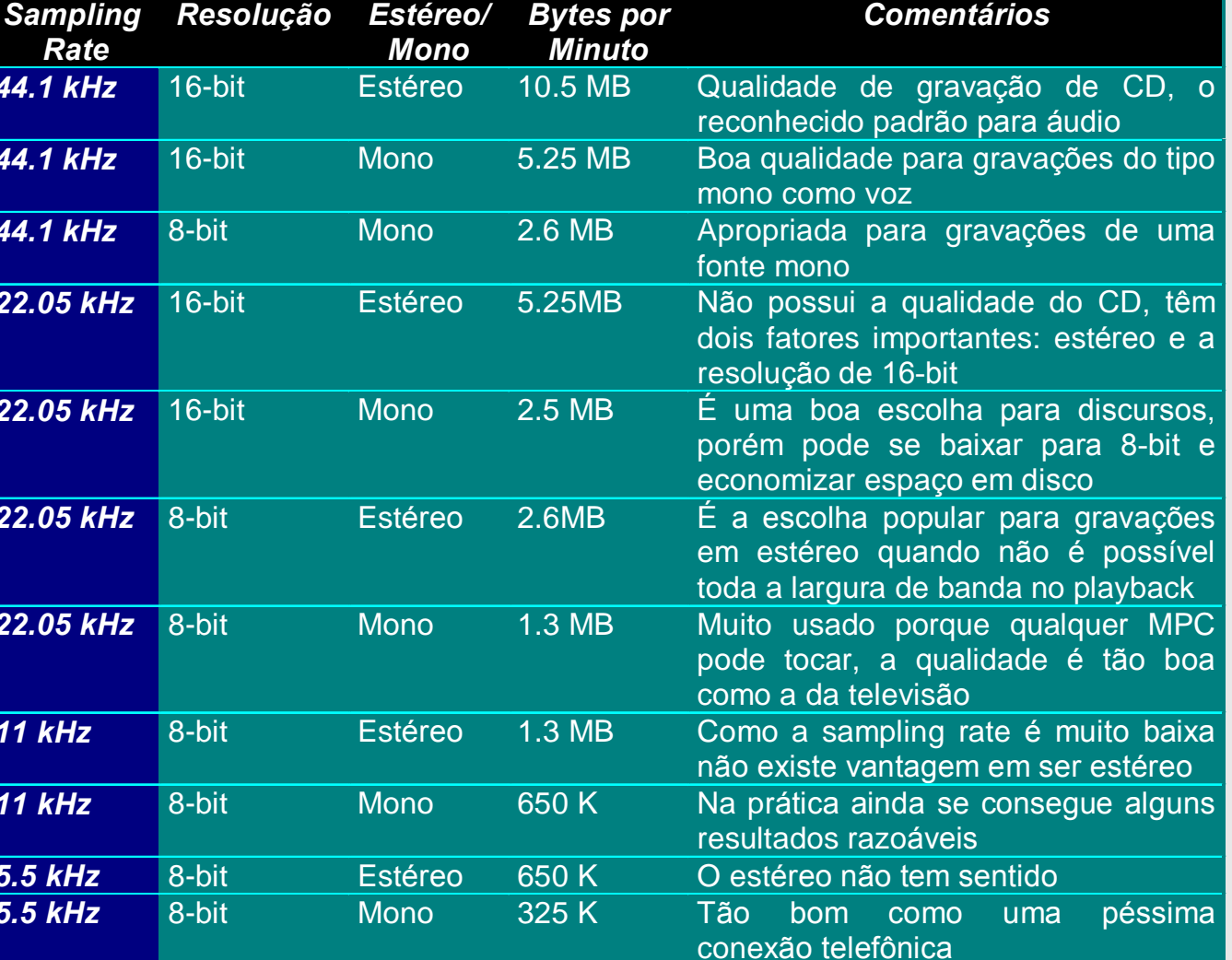

 $42 - 85$ 

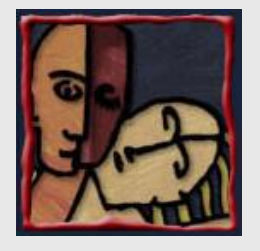

#### Formato de Arquivo

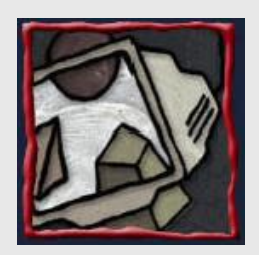

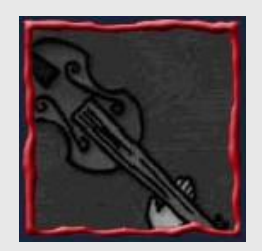

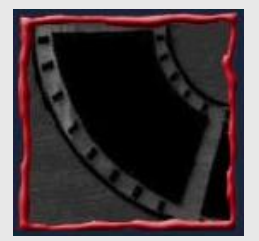

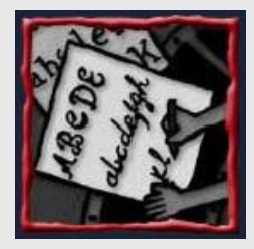

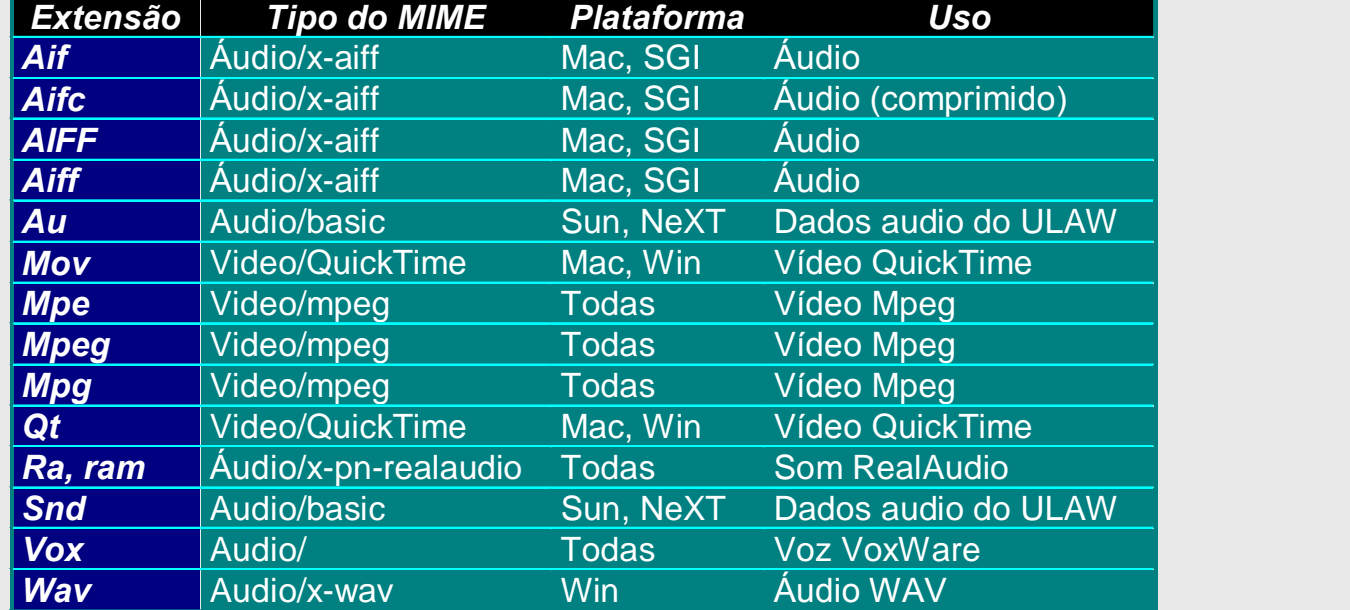

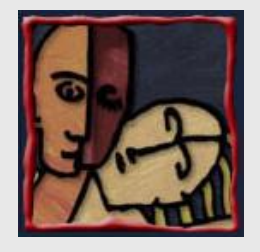

# Quando usar Áudio Digital ou MIDI

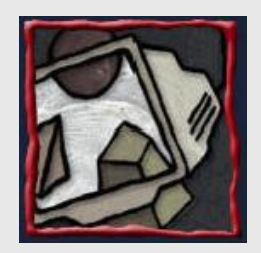

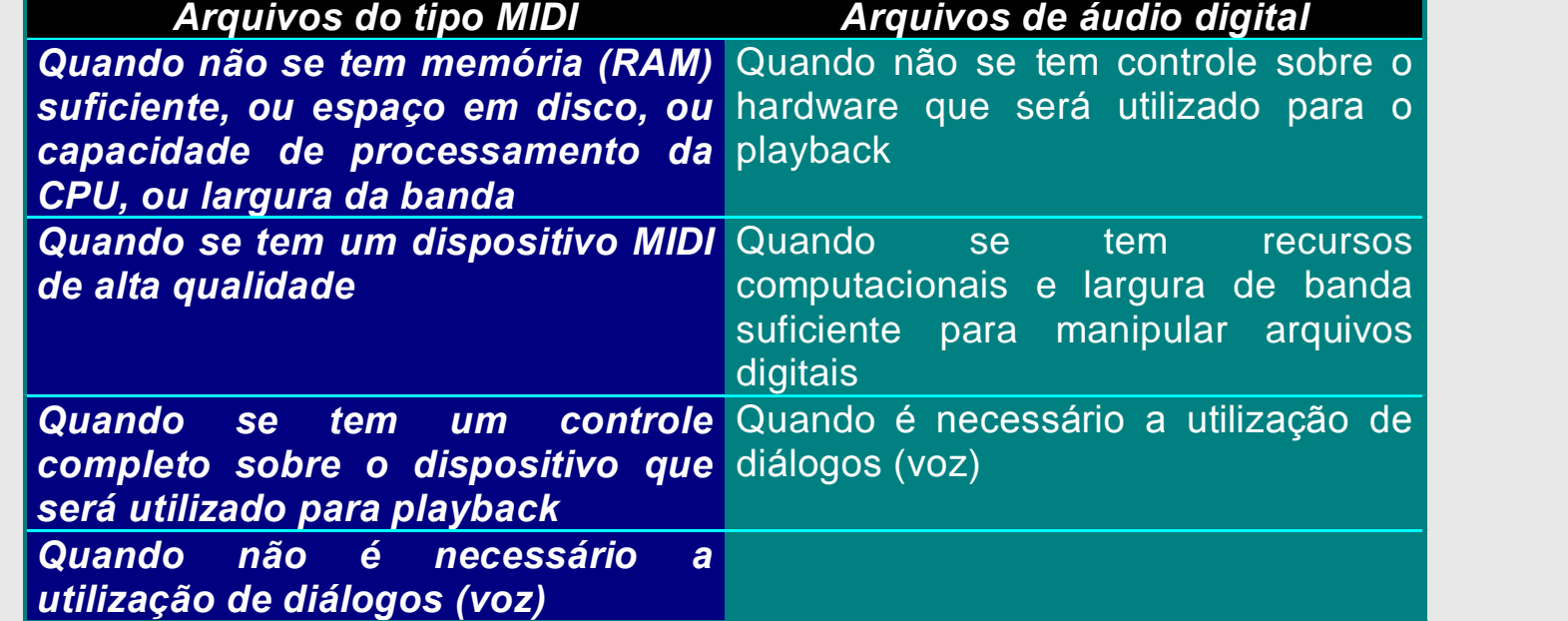

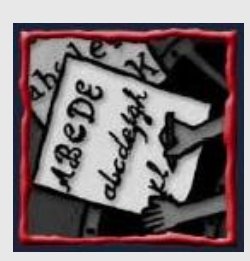

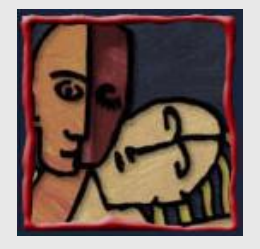

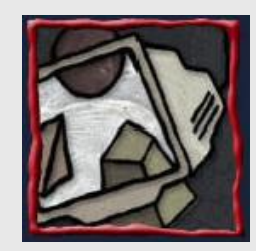

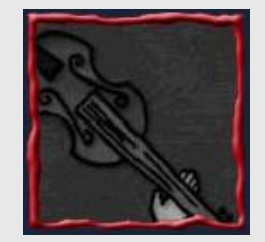

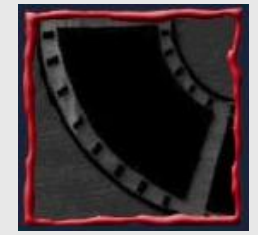

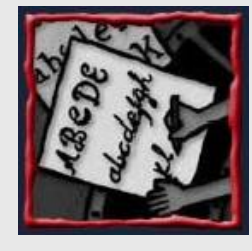

#### Quando adicionar Som

- · Decidir qual tipo de som é necessário, como música de fundo (background music), efeitos especiais ou um discurso. Decidir onde o som irá ocorrer. Alocá-lo dentro do storyboard.
- Decidir onde e quando se deseja utlizar áudio digital ou dados MIDI.
- **Adquirir o material, criando ou comprando.**
- **· Editar o som ajustando-o ao projeto.**
- · Testar o som para verificar a sincronização com a imagem. Isto pode envolver a repetição dos passos 1 até 4 e deverá ser realizado até se obter a sincronização.

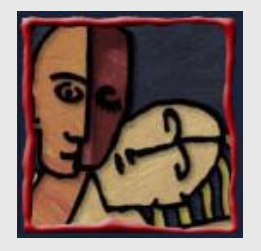

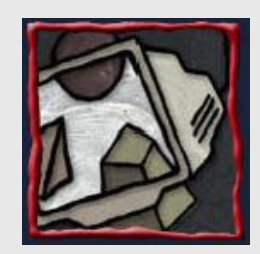

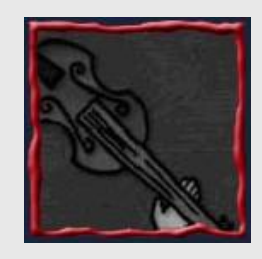

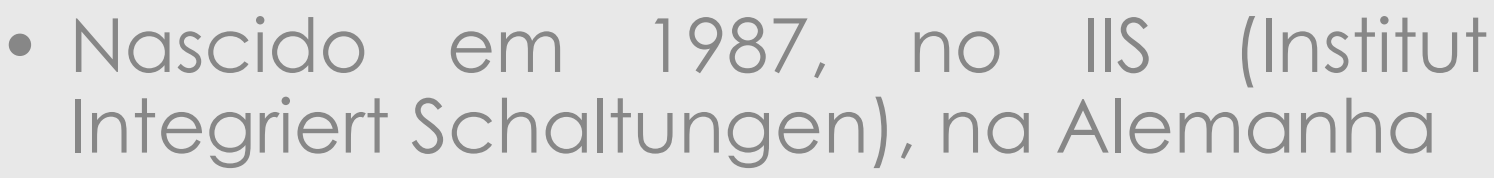

MP3

- trabalho em uma codificação perceptual de áudio para Digital Audio Broadcasting (Transmissão Digital de Áudio)

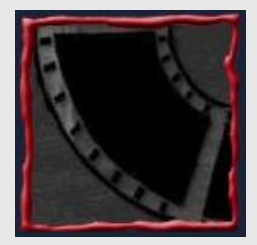

- O mp3 é um tipo de codificação de MPEG-1 para áudio
	- Abreviação de MPEG Layer-3 (mas não  $MPEG-3!)$

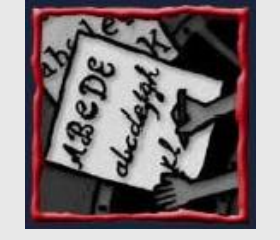

- Patente: ISO-MPEG Audio Layer-3

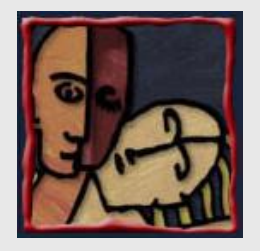

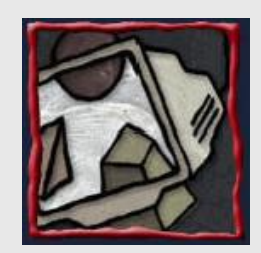

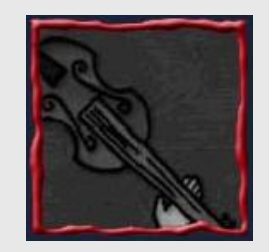

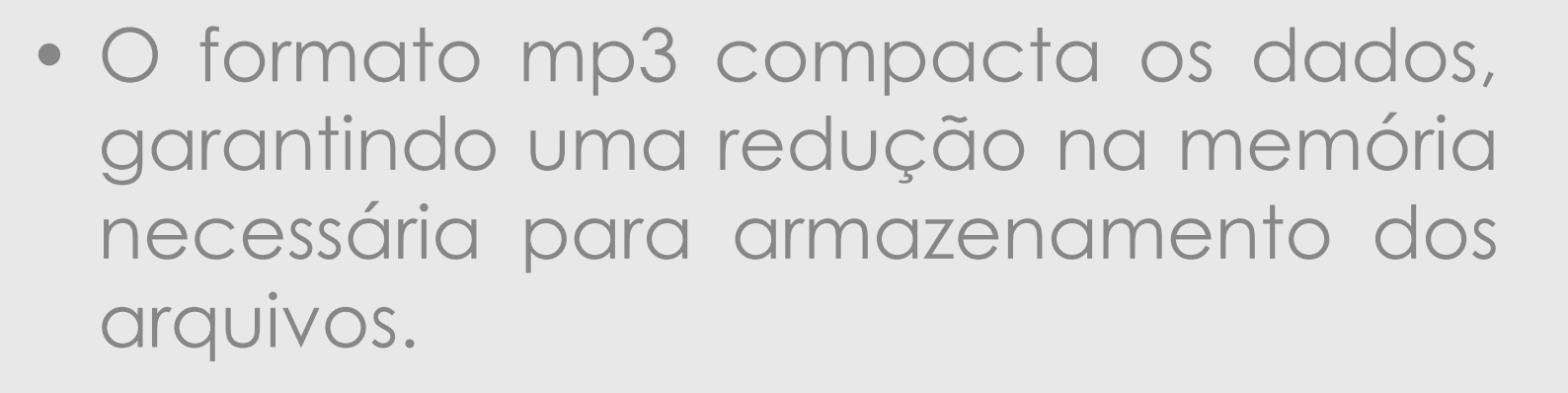

MP3

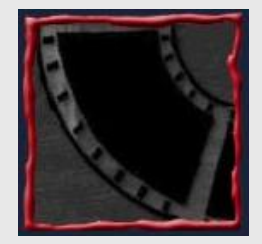

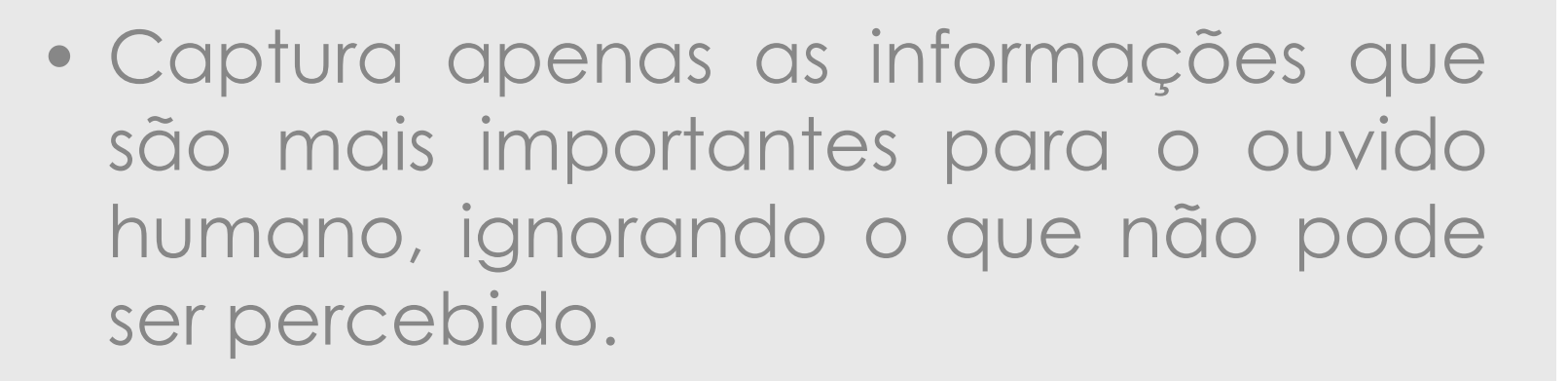

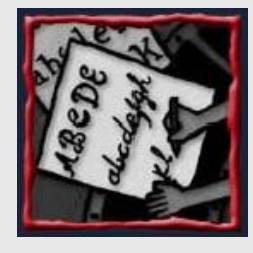

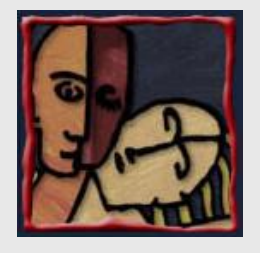

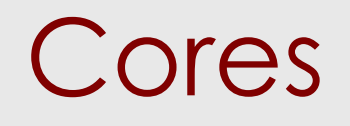

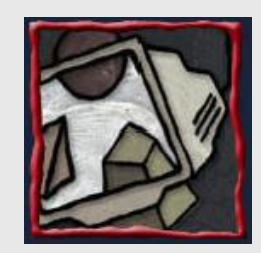

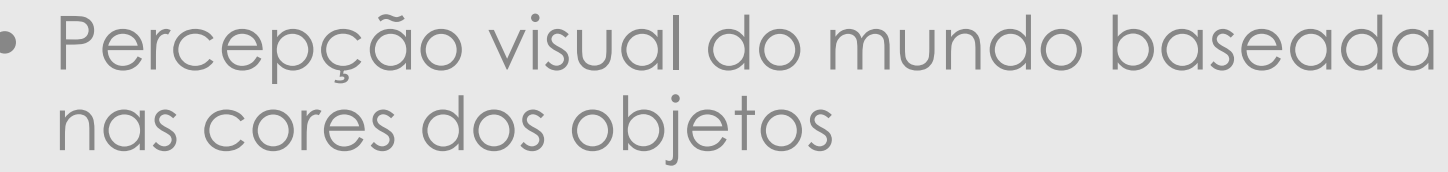

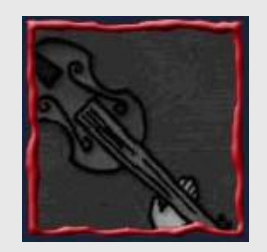

- alguns animais só enxergam em preto e branco
- outros conseguem ver cores para nós invisíveis

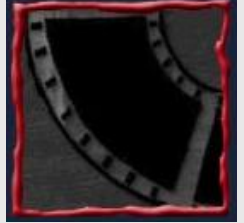

- Conseguimos distinguir algumas centenas de tons de cinza
- Discernimos milhões de cores diferentes

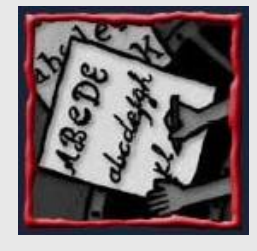

Só percebemos as cores na presença da  $|UZ|$ 

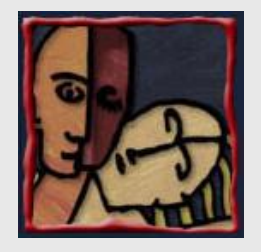

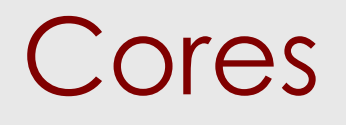

· Percepção Artística da Cor

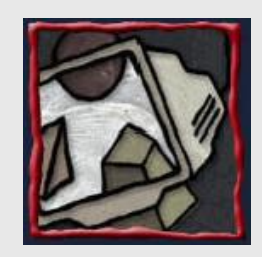

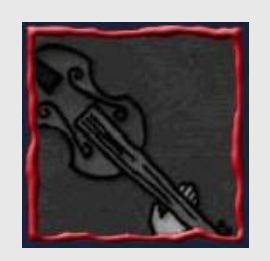

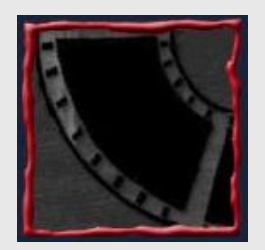

- Fundamentação na fusão de branco e preto às cores puras

 $-Iinta$   $\Rightarrow$  Corpura + Branco

 $-Sombra \Leftrightarrow Cor$  pura + Preto

 $-Tom \Rightarrow Cor pura + Preto + Branco$ 

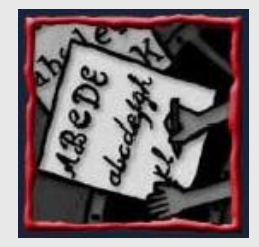

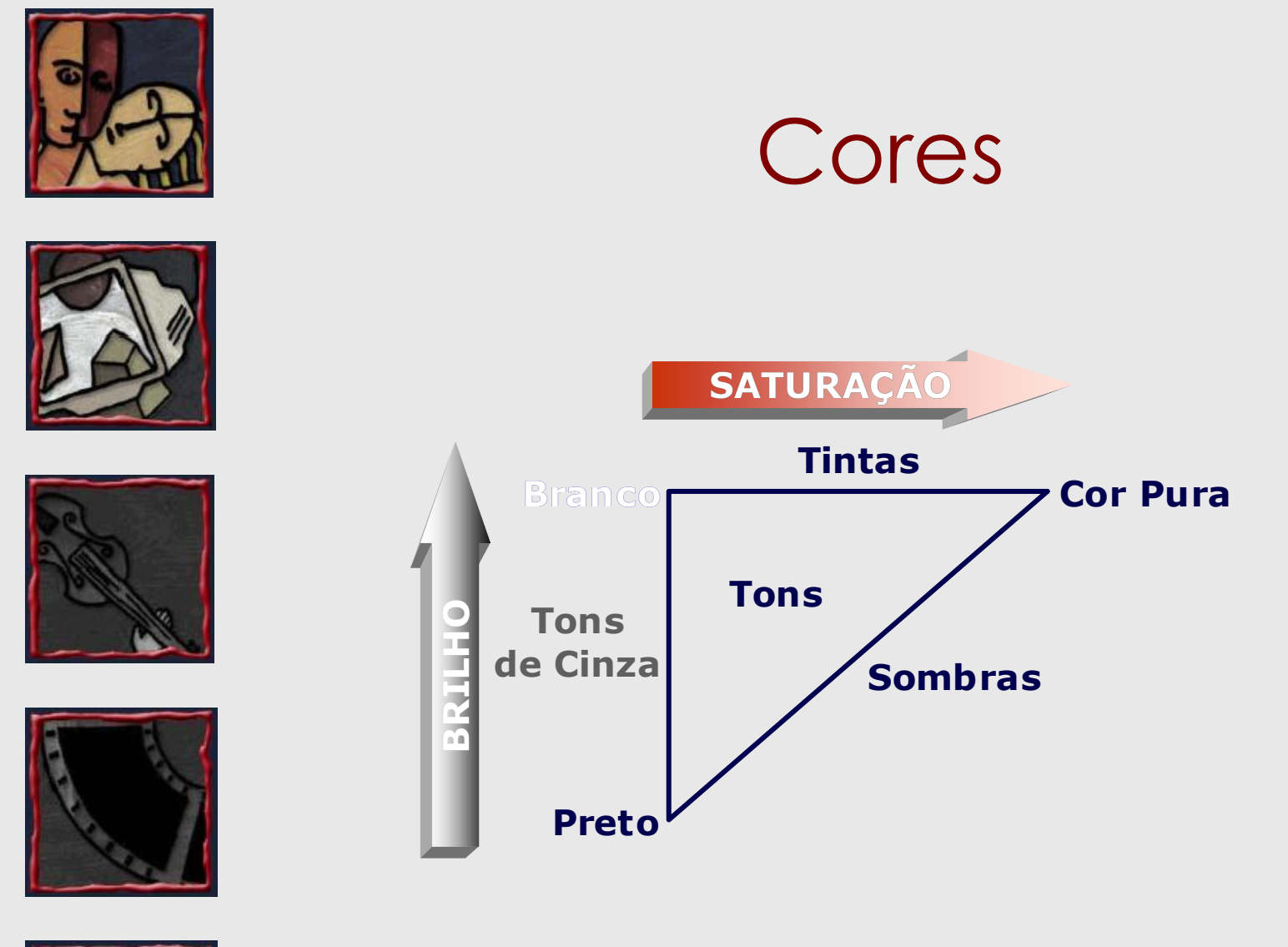

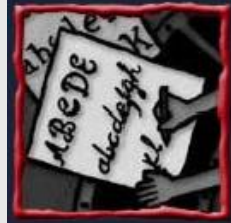

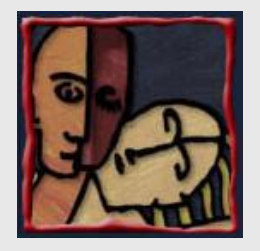

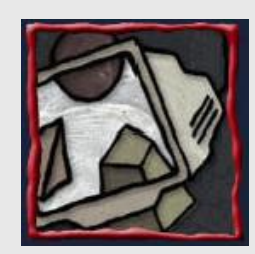

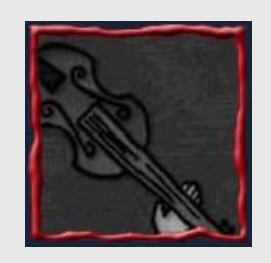

#### · Cor é a manifestação perceptual da luz

Cores

- A luz é um sinal eletromagnético
- · Serão usados os seguintes

universos e modelos

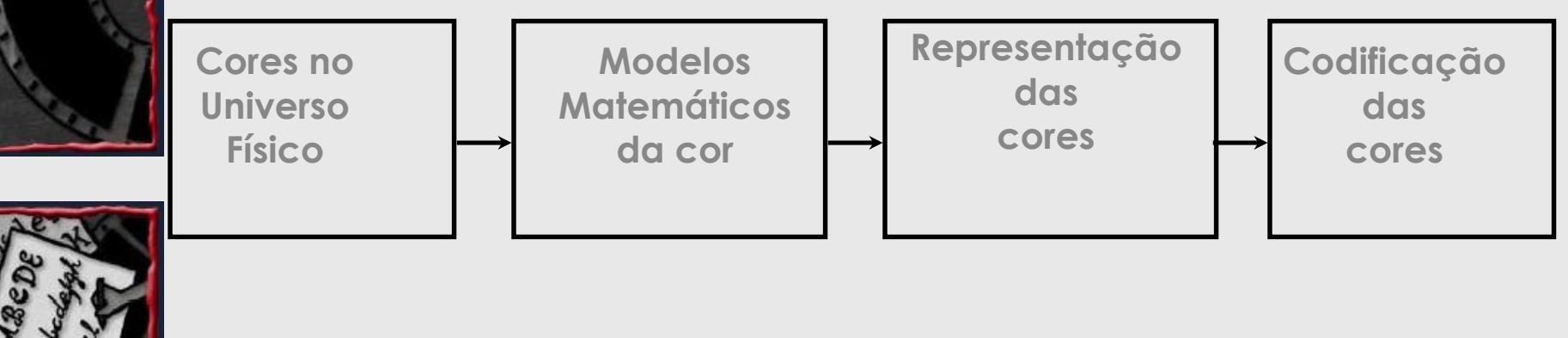

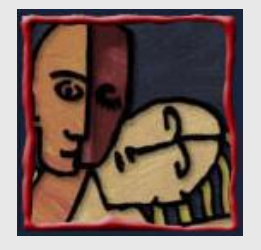

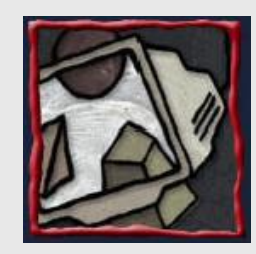

## Energia e cor percebida

• Diferentes comprimentos de onda podem estar associados a diferentes cores

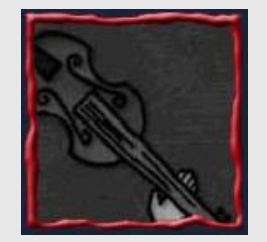

• Nem todo comprimento de onda é capaz de gerar um estímulo visual

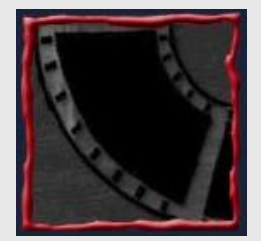

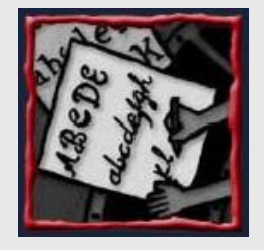

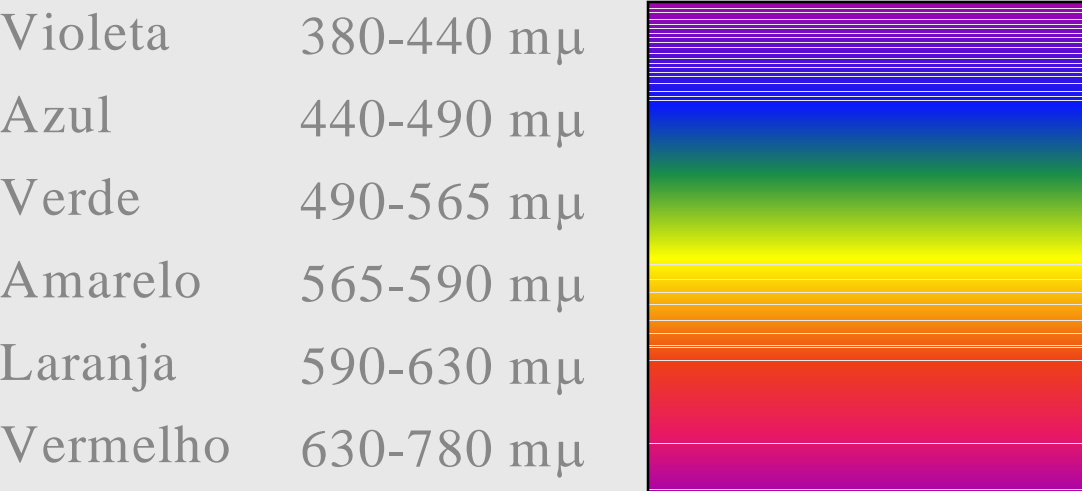

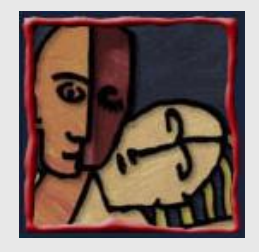

#### Processos de formação das cores

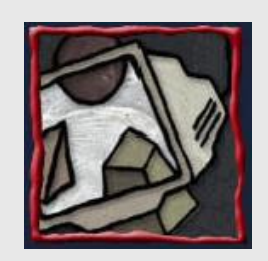

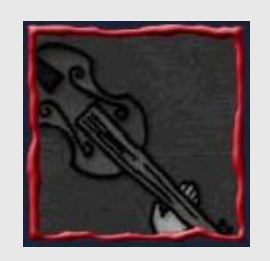

· Processo aditivo: combinação de feixes de cores puras, i.e., a energia dos fotons È somada na composição (iluminação)

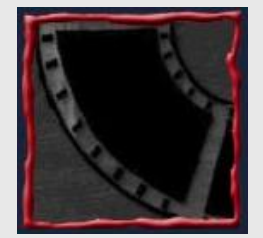

• Processo subtrativo: transmissão da luz através de

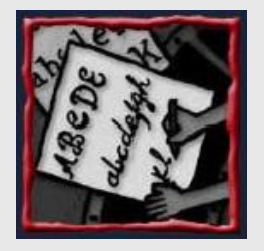

ñ filtro, ou - corante (sem reflexão)

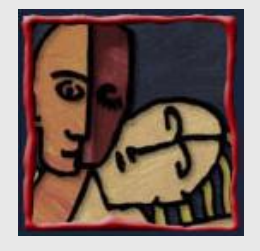

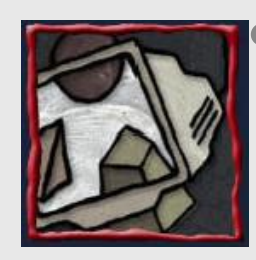

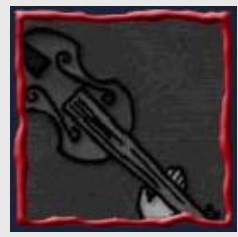

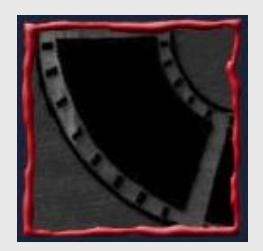

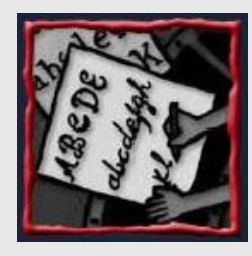

# Cor Refletida e Emitida

Visão do mundo  $\Rightarrow$  Correfletida

Incidência da luz (natural ou artificial) sobre superfícies e reflexão para os sensores visuais segundo propriedades da superfície

> - Exemplo: Imagem impressa em uma folha de papel a partir de uma impressora de jato de tinta  $\Rightarrow$  Uso do modelo cromático subtrativo CMYK (Primárias Cyan, Magenta, Yellow e **BlacK**

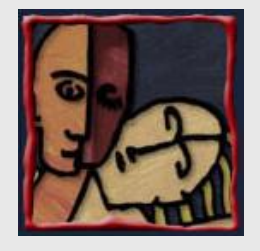

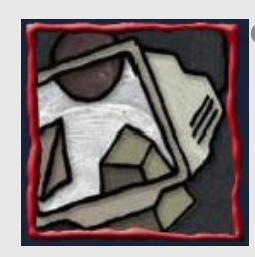

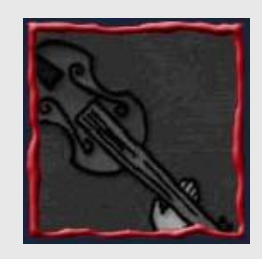

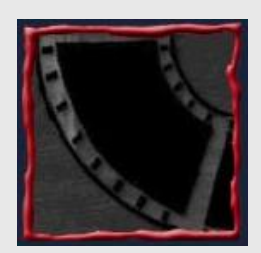

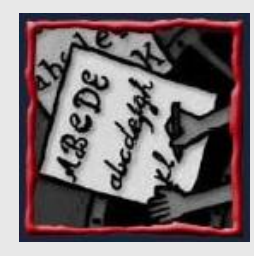

# Cor Refletida e Emitida

Visão do mundo  $\Rightarrow$  Cor emitida

- Emissão da luz (por superfícies geradoras de radiação luminosa) diretamente para os sensores visuais segundo propriedades da superfície emissora
	- Exemplo: Imagem visualizada em um terminal de vídeo (CRT ou  $LCD$ )  $\Leftrightarrow$  Uso do modelo cromático aditivo RGB (Primárias *Red, Green e Blue*)

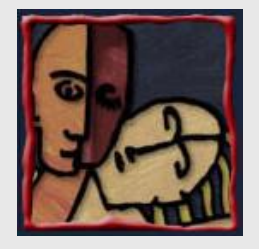

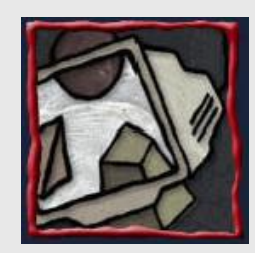

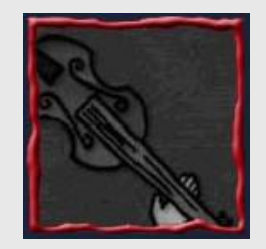

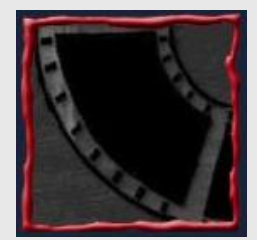

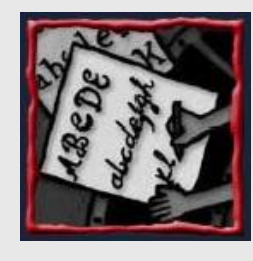

#### Ciências associadas

- **Fotometria:** estudo dos aspectos psicofÌsicos (perceptuais) da energia radiante
- ï **Colorimetria:** estudo da percepção das cores, usando como paradigma o processo de formação aditiva
- Ambas se apoiam em técnicas psicométricas e estatísticas

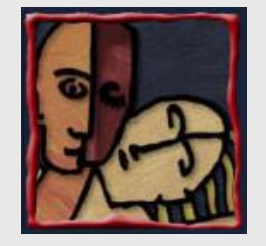

#### Distribuição espectral

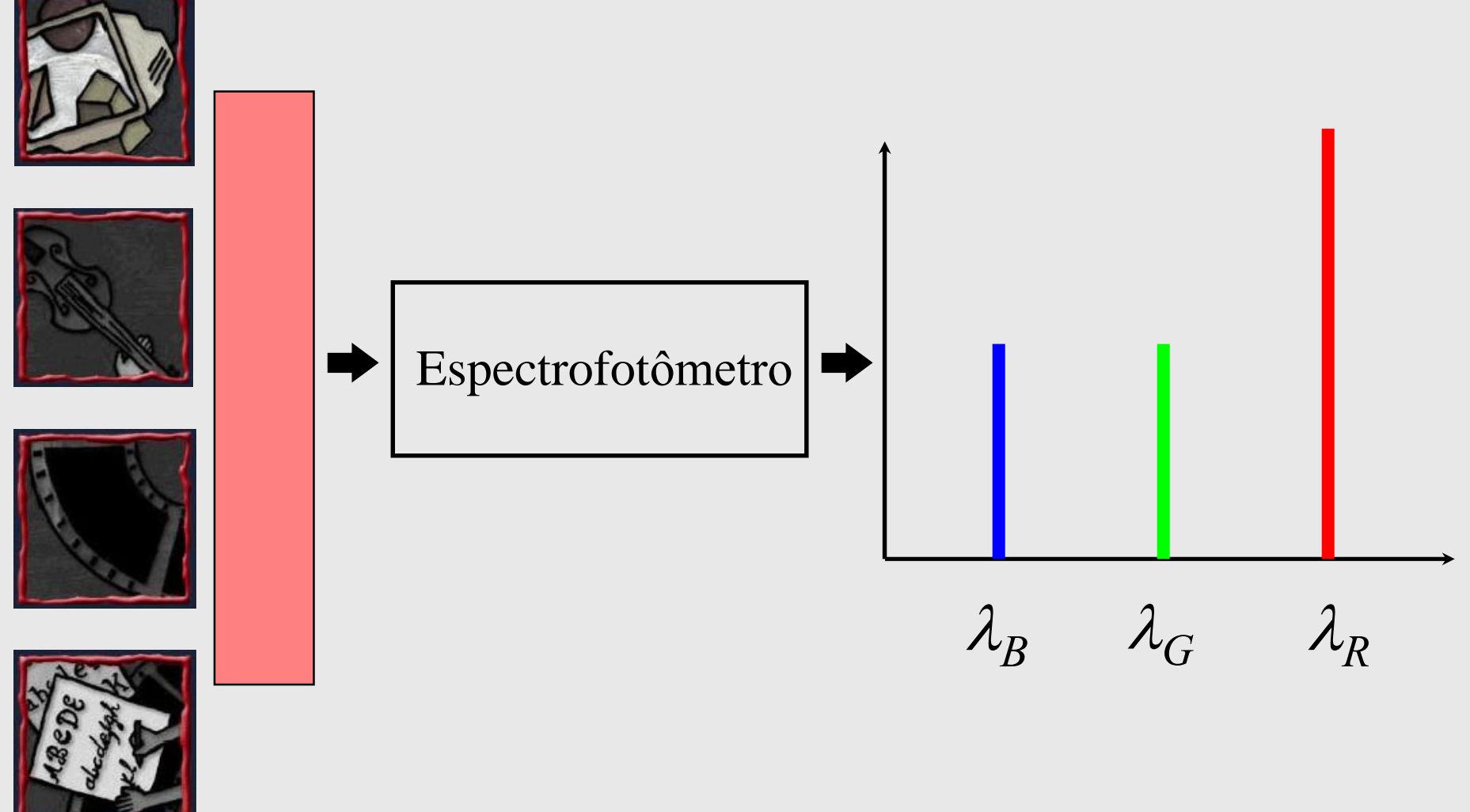

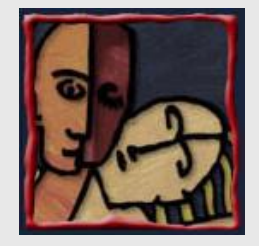

#### Luz lilás sobre pano amarelo

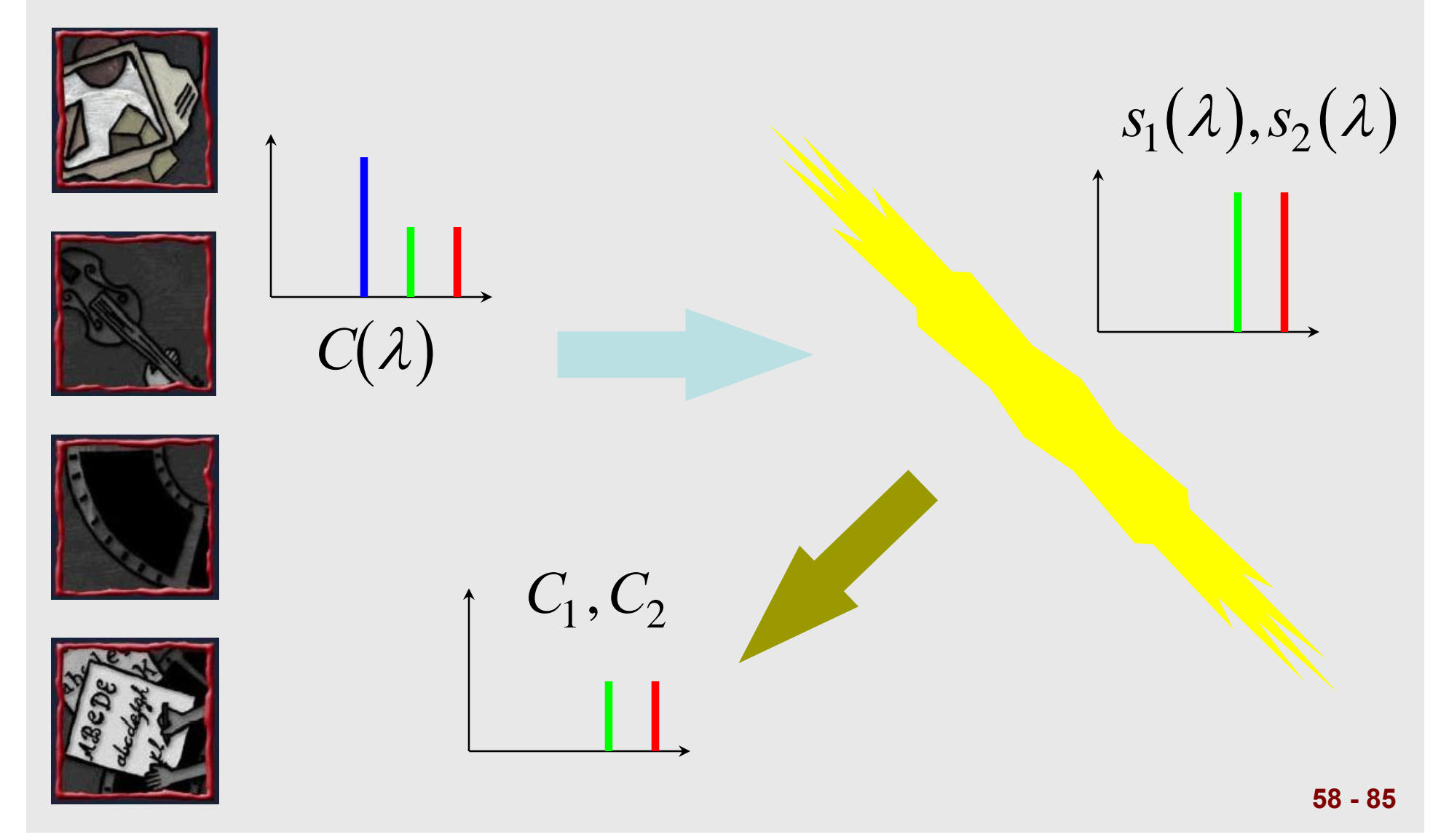

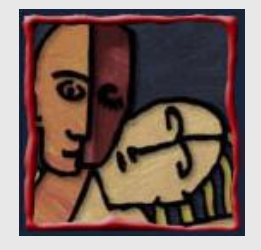

#### As nossas limitações

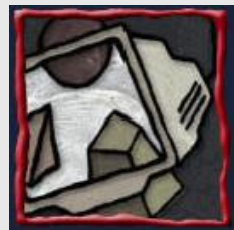

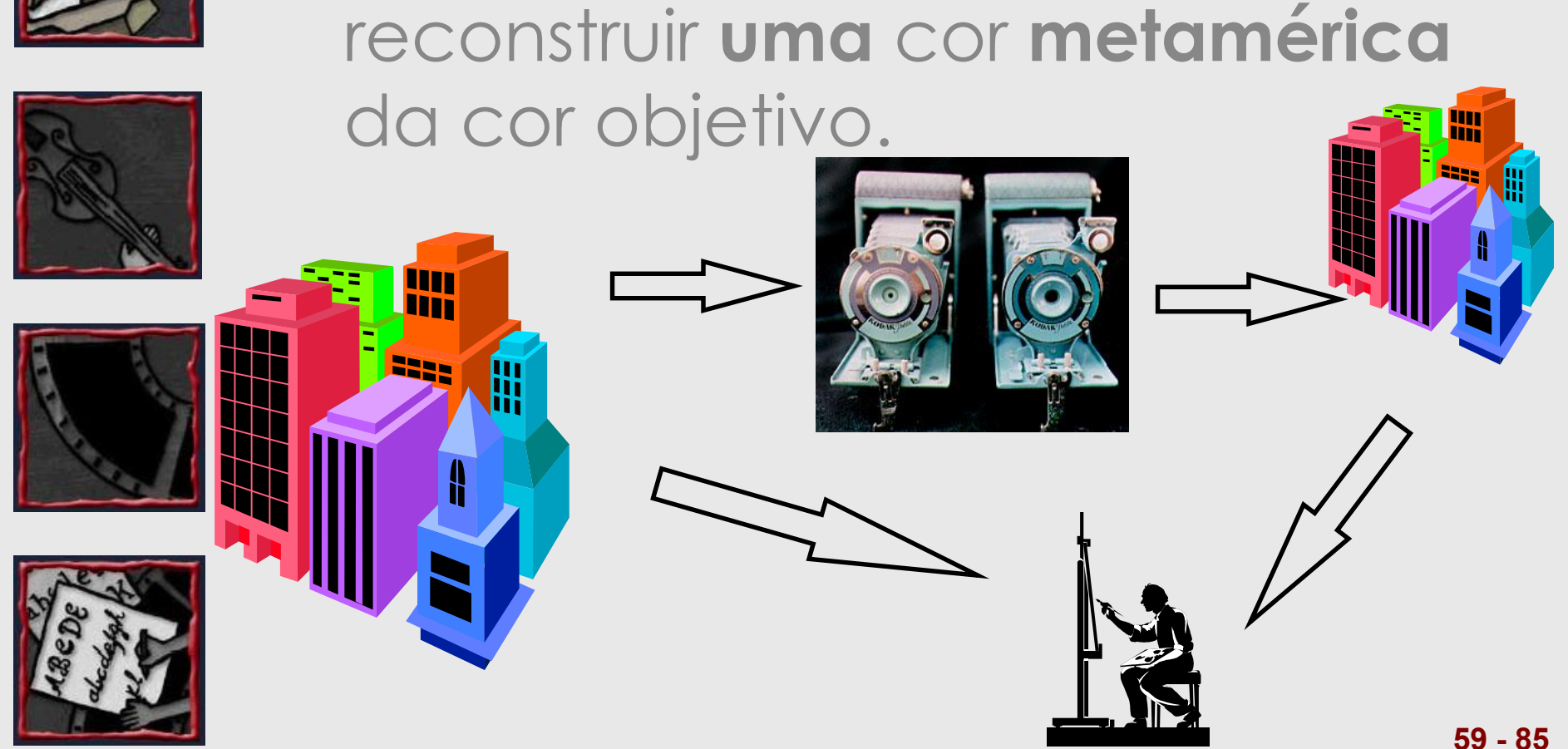

• O que interessa é poder

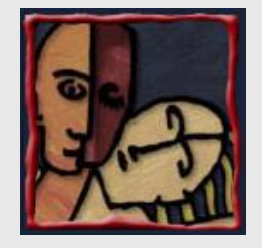

#### Descrição de cores

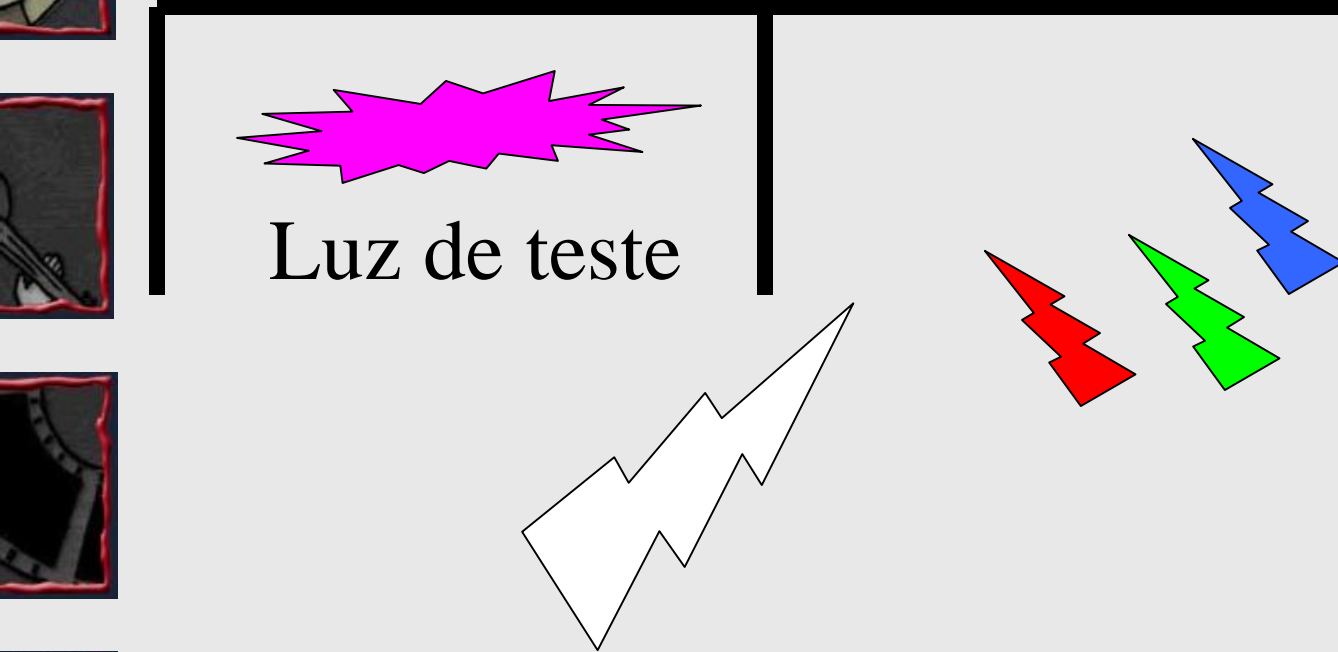

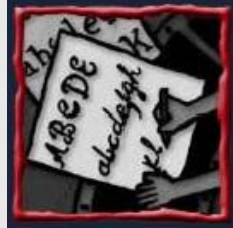

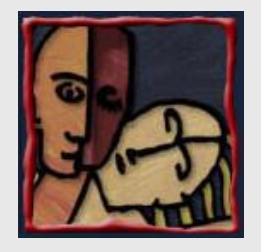

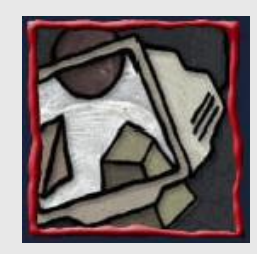

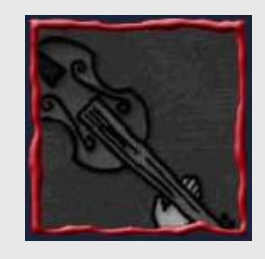

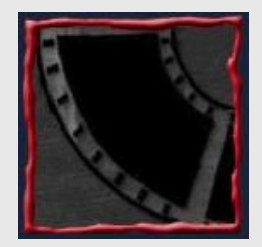

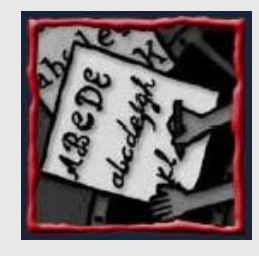

Características para a Discriminação da Cor

- Matiz (Hue) - Cor dominante conforme percepção do observador
- · Saturação (Saturation)
	- · Pureza relativa da cor
	- $\bullet$  Cores puras  $\Rightarrow$  Saturação de 100%

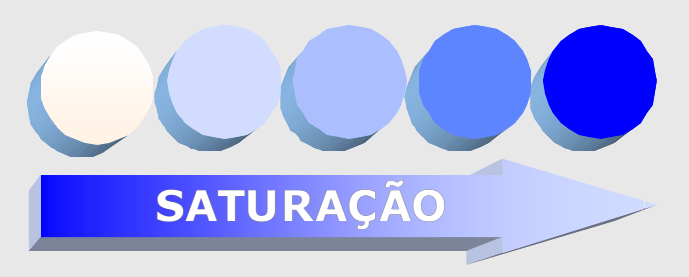

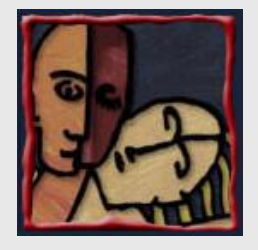

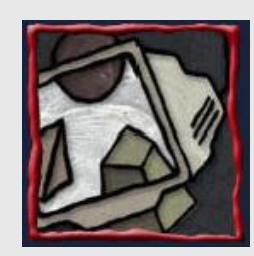

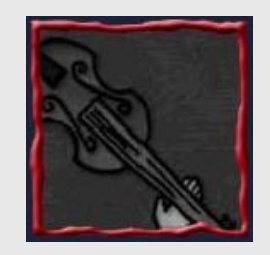

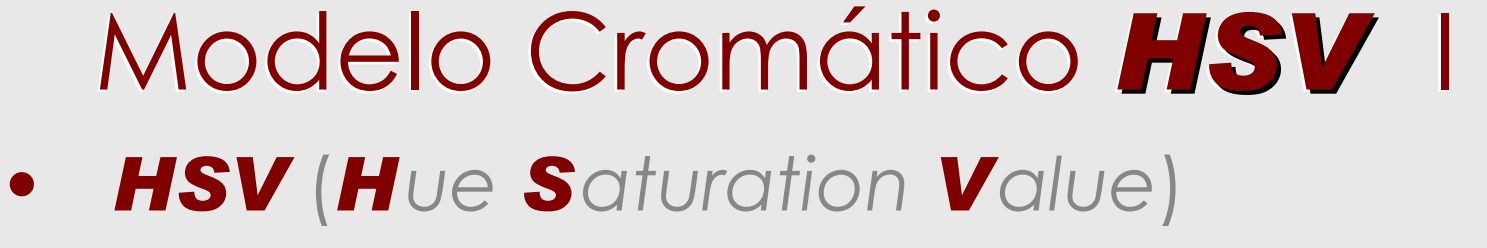

- Uso comum em aplicações de computação gráfica
- · Seleção de cores por um usuário para aplicação a elementos gráficos
	- · Uso do disco de cores HSV

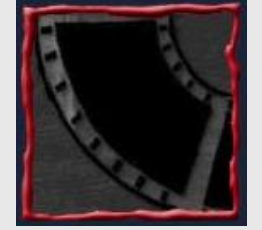

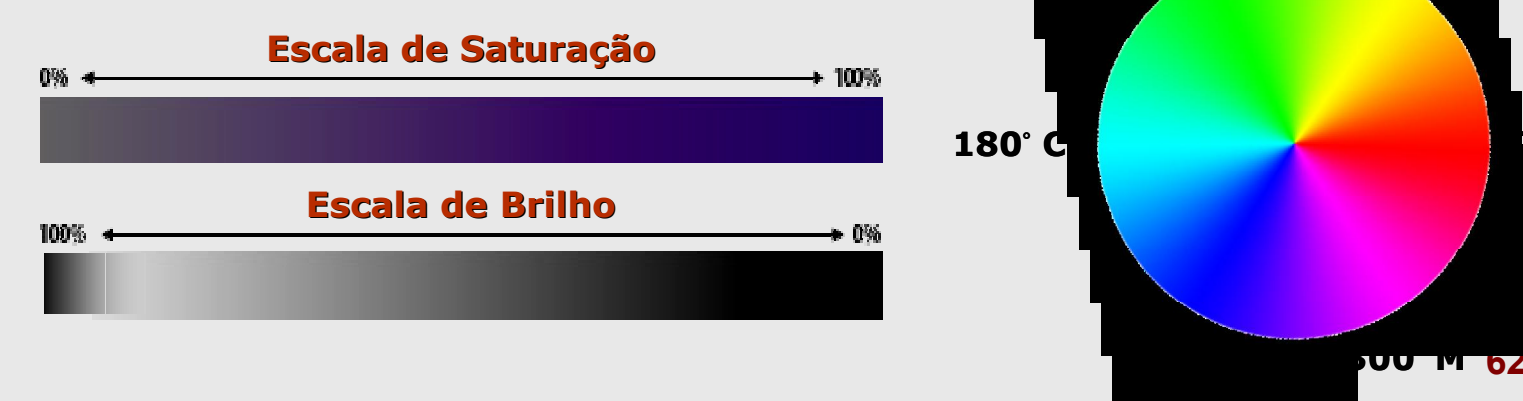

R.

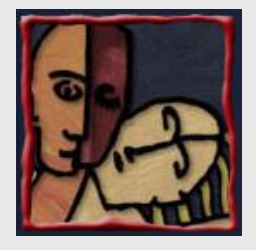

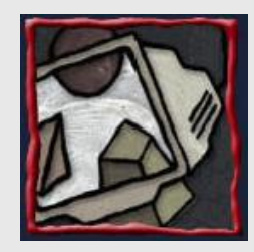

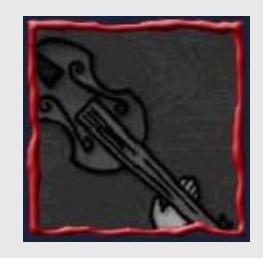

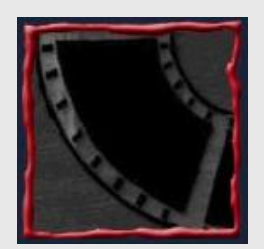

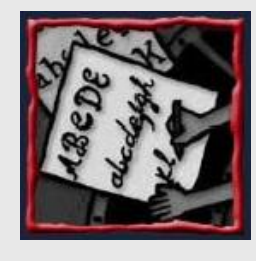

# Modelo Cromático HSV II

- **HSV (H**ue Saturation Value) ou HSB (Hue Saturation Brightness)
	- Disco de Cores
		- $\bullet$  **Matiz**  $\Rightarrow$  Região circular
		- $\bullet$  Saturação e Valor  $\Rightarrow$  Região triangular separada (Triângulo retângulo)
			- **Saturação**  $\Rightarrow$  Eixo horizontal do triângulo
			- **Walor**  $\Rightarrow$  Eixo vertical do triângulo

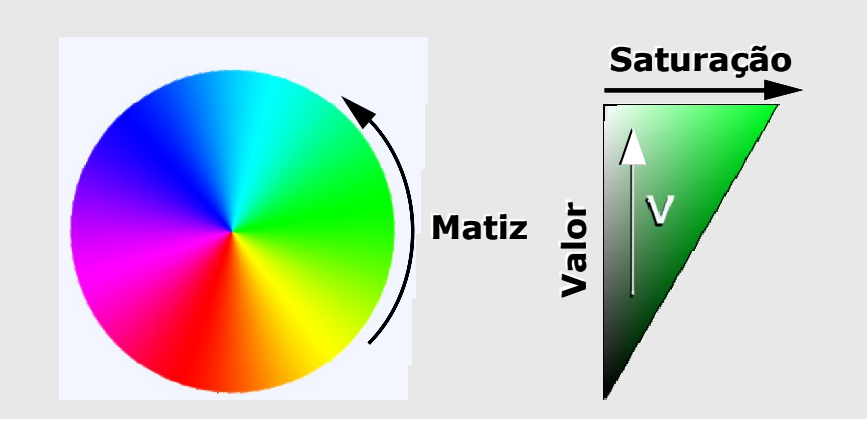

**63 - 85**

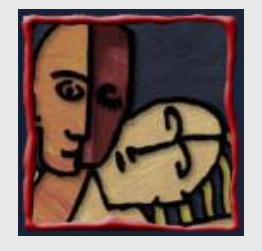

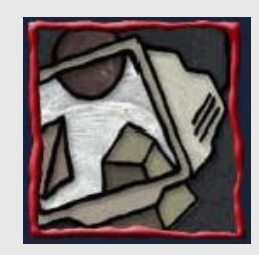

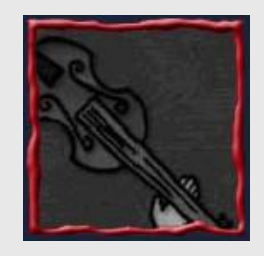

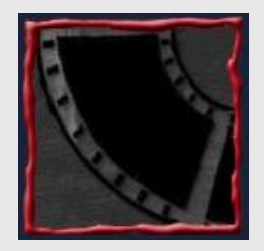

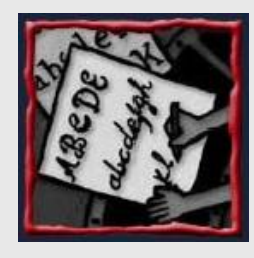

# Modelo Cromático HSVIII

- Método cônico (ou hexacônico) de visualização ⇒ Uso de uma formação cônica (ou hexacônica) do disco de cores
	- **Saturação**  $\Rightarrow$  Distância do centro de uma seção circular do cone
	- *Valor*  $\Rightarrow$  Distância da ponta do cone ao ponto de interesse, sobre o eixo vertical

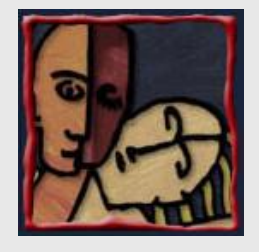

#### Modelo Cromático HSV  $\mathsf{IV}$

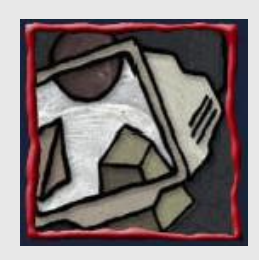

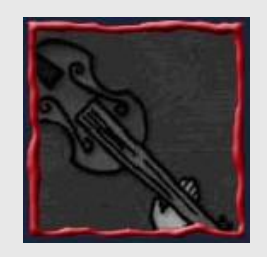

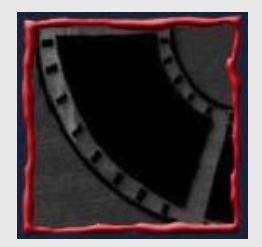

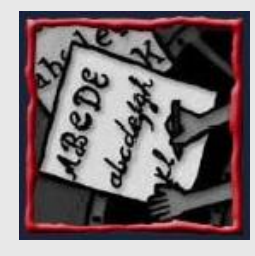

- Método cilíndrico de visualização
	- Modelo matematicamente mais preciso do espaço cromático HSV
	- Limitações de caráter prático
		- Decréscimo do número de níveis de saturação e matizes visualmente distinguíveis à medida que o valor tende para *0 (Preto)*
		- Limitação da faixa de precisão no processo típico de armazenamento de valores RGB em sistemas computacionais

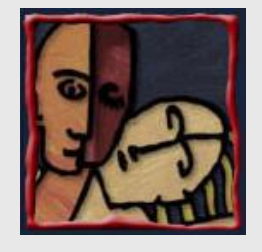

# Modelo Cromático HSV V

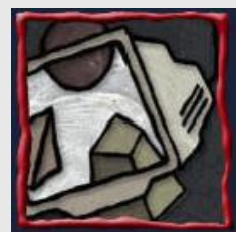

· Método cilíndrico (ou hexacilíndrico) de visualização

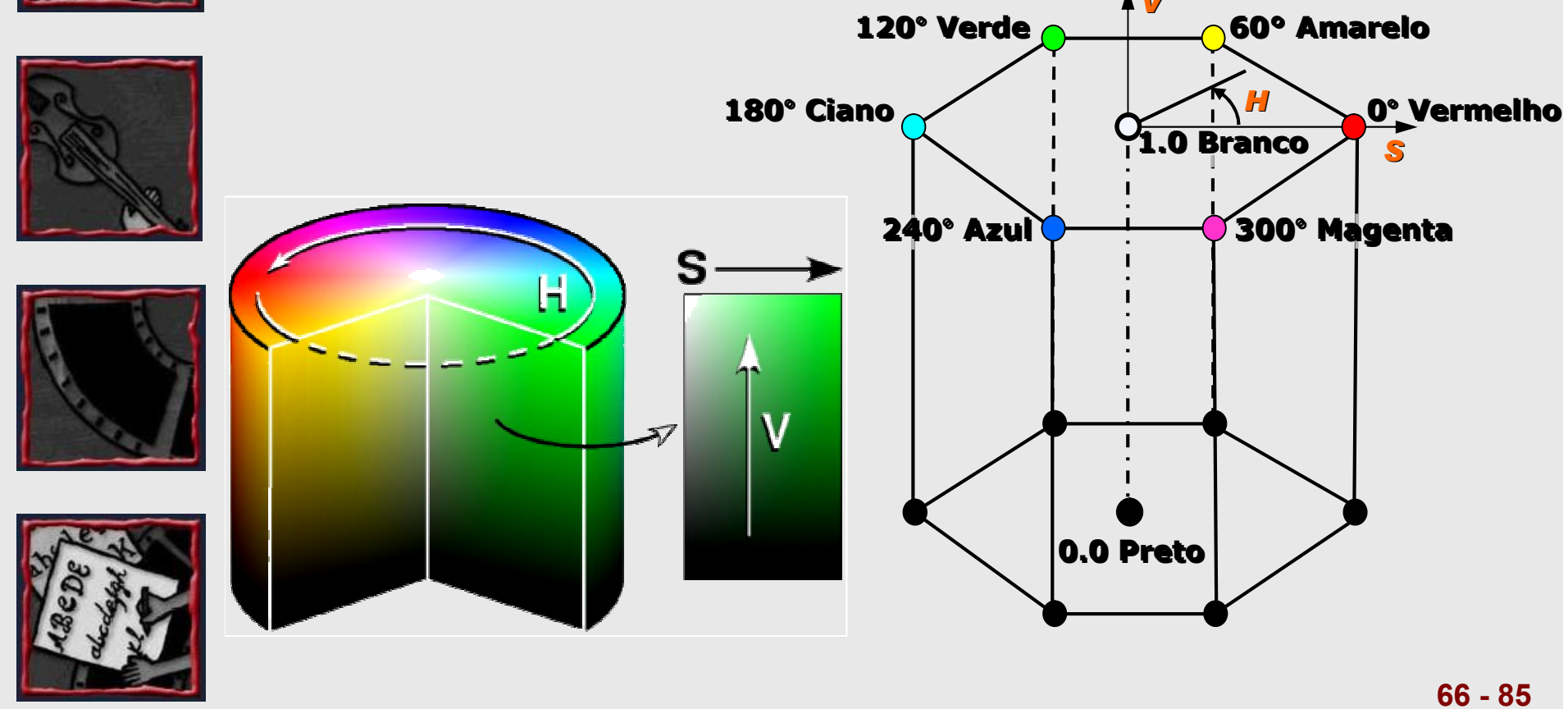

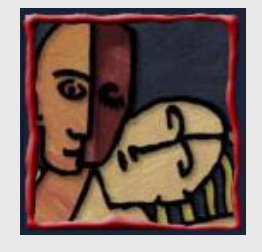

# Modelo Cromático HSV V

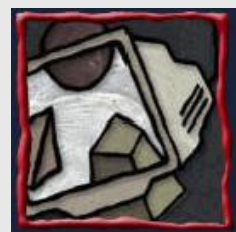

· Método cilíndrico (ou hexacilíndrico) de visualização

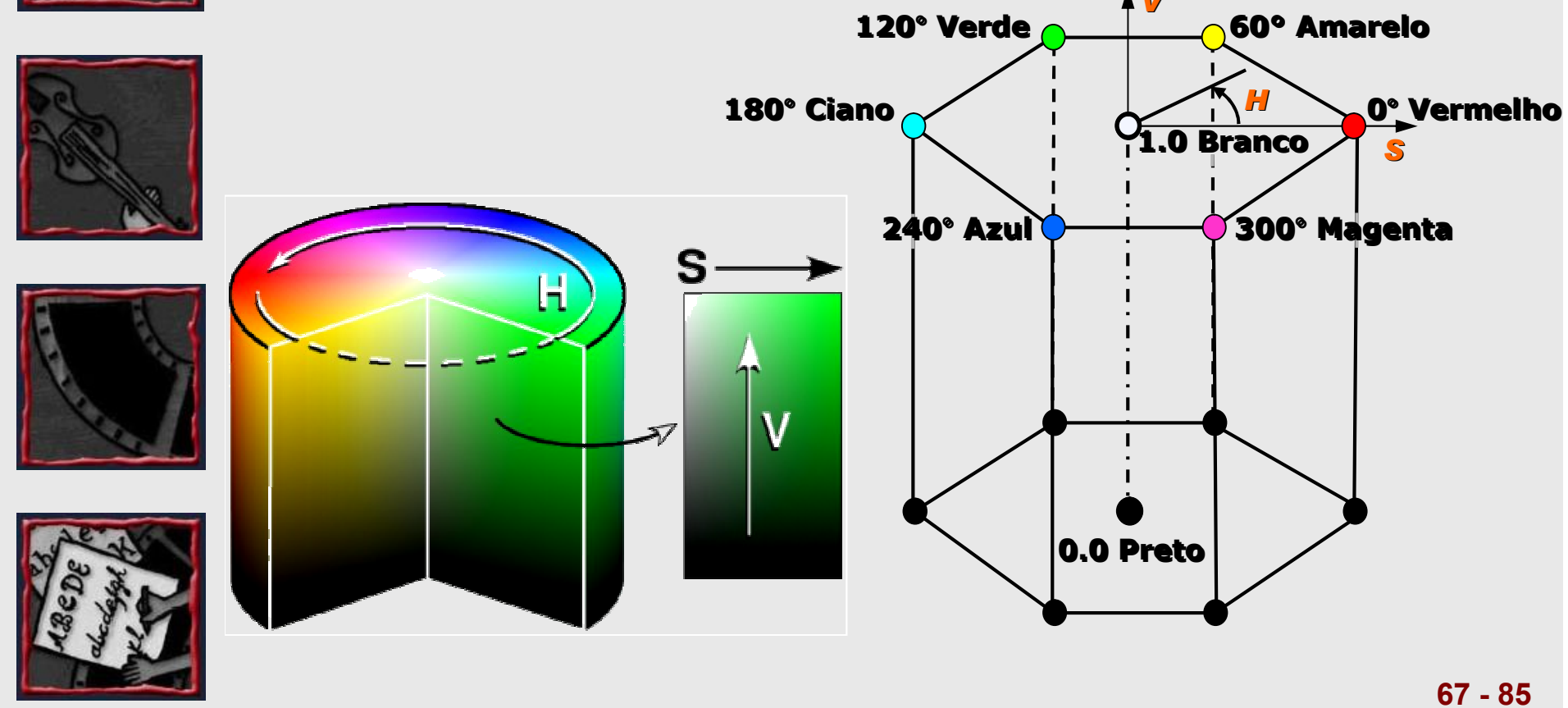

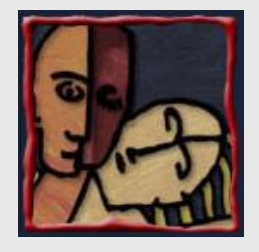

# Modelo Cromático HSV VI

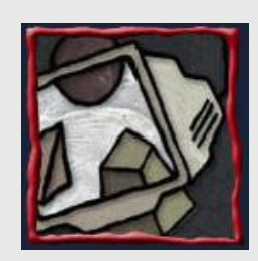

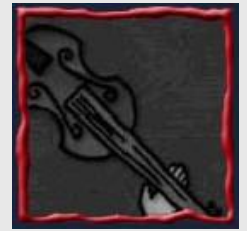

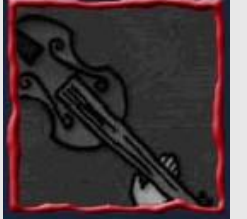

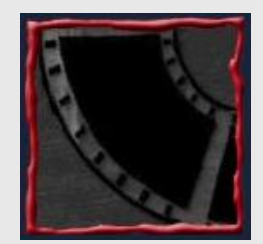

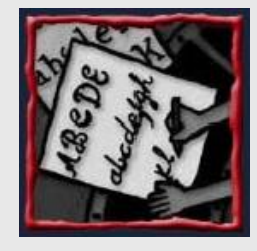

- Tintas  $\Rightarrow$  Adição de pigmento BRANCO Redução de Scom V constante
- Sombras → Adição de pigmento PRETO
	- Redução de *V* com *S* constante
- Tons  $\Leftrightarrow$  Redução de  $S \in V$
- Exemplo
	- **VERMELHO (Puro)**

$$
\begin{array}{ccc}\nH & = & 0 \\
S & = & 1\n\end{array}
$$

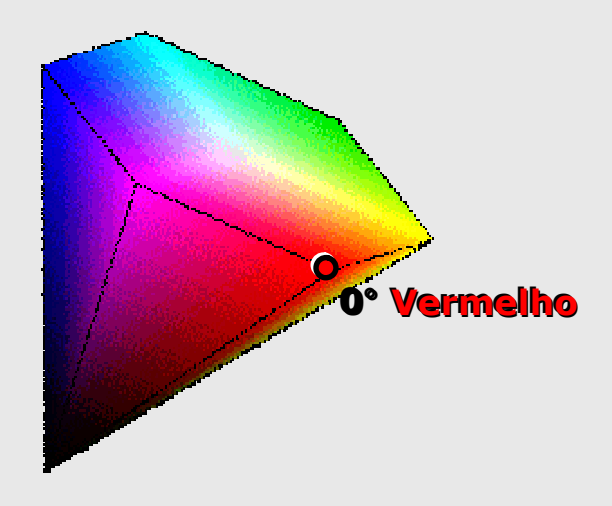

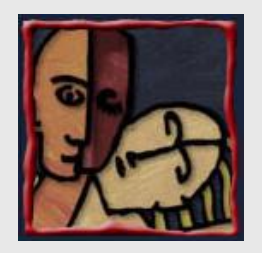

#### Ferramentas típicas para a seleção de cores

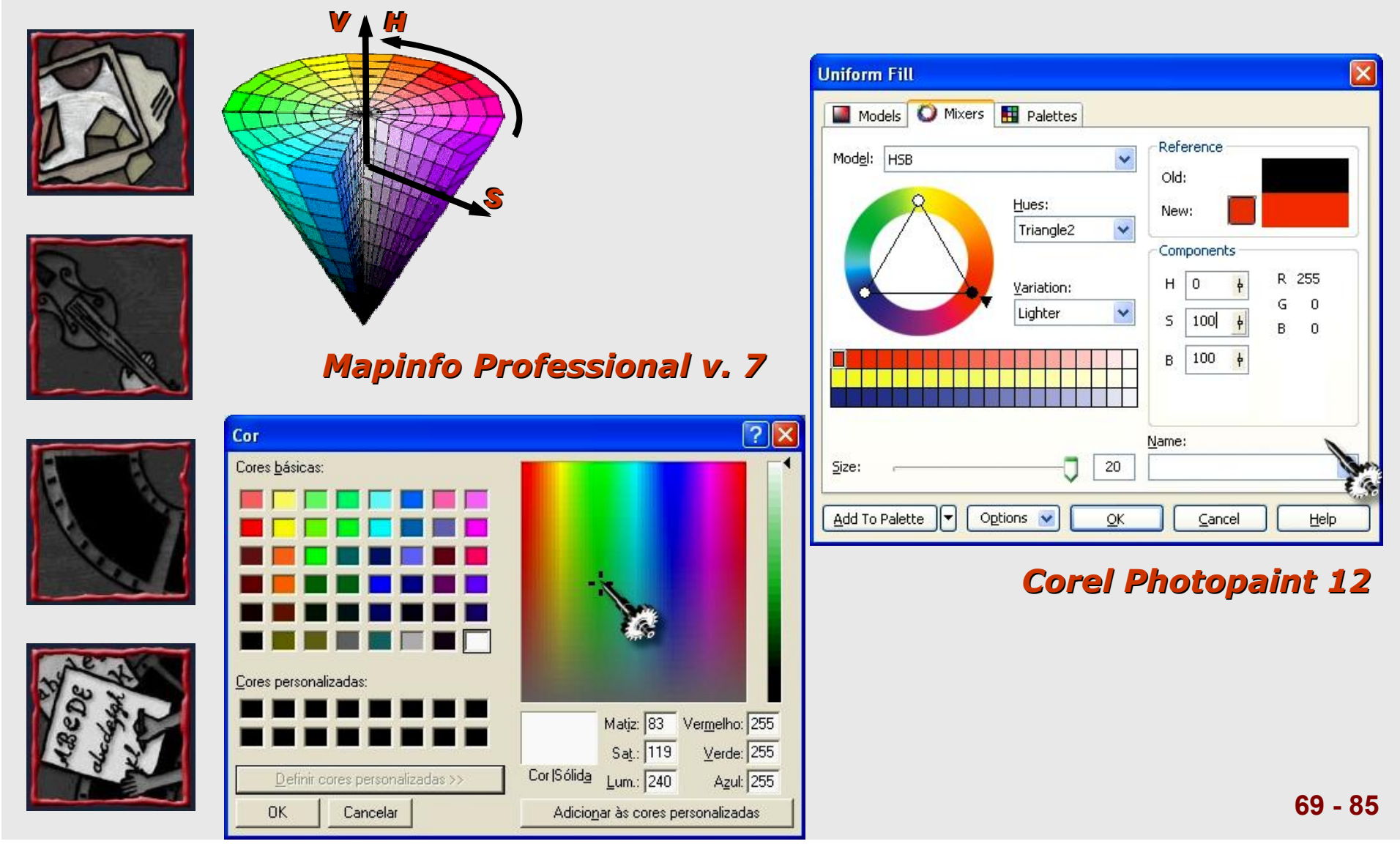

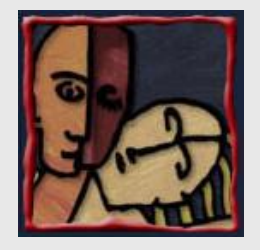

#### Gráfico

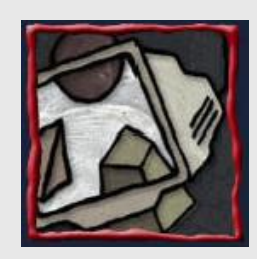

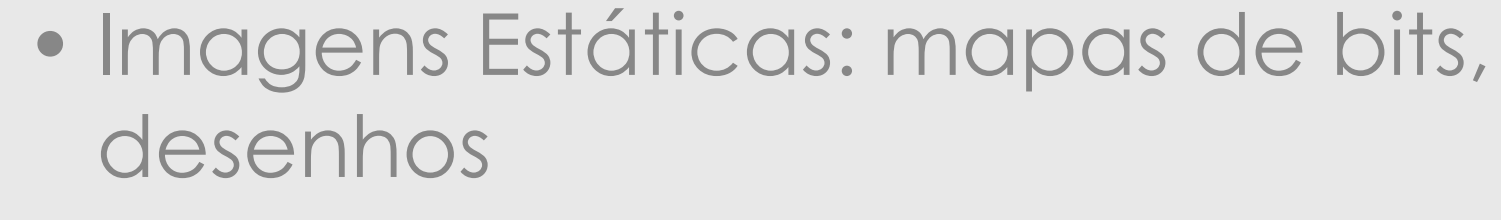

· Animações de Imagens

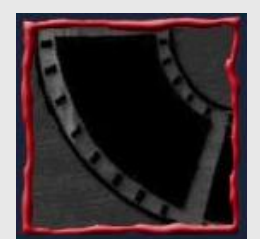

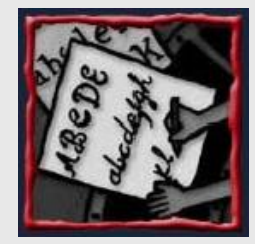

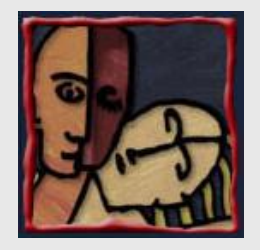

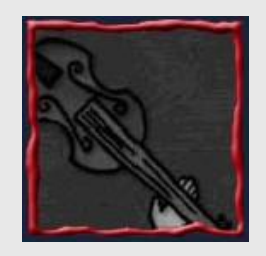

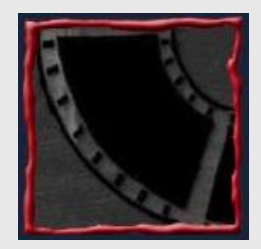

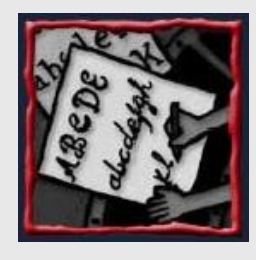

#### Imagem

- · As imagens são geradas pelos computadores de dois modos:
	- Bitmap (raster graphics) matriz de informações que descrevem os pontos, que é o menor elemento da resolução de um tela de computador ou de outro dispositivo
	- Vector Drawing representam objetos através de de figuras geométricas, tais como: linhas, retângulos, ovais, polígonos e texto

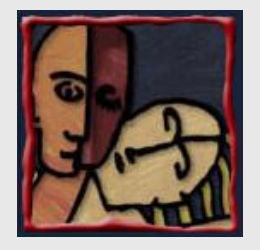

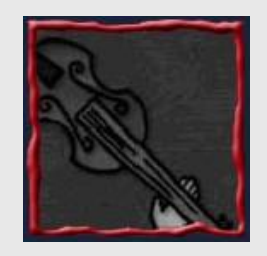

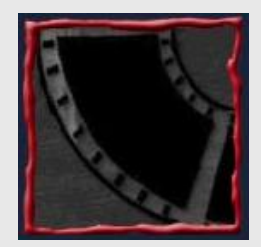

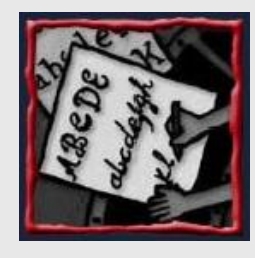

## Bitmap

- Existem três maneiras diferentes de produzir um bitmap:
	- $-$  Fazer um bitmap  $\rightarrow$  software para desenho ou pintura;
	- ñ Capturar bitmap da tela do computador  $\rightarrow$  programa para captura de tela
	- $-$  Capturar um bitmap  $\rightarrow$  de fotografia / da televisão (scanner / programa para vídeo)
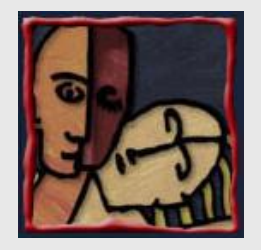

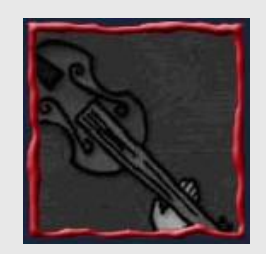

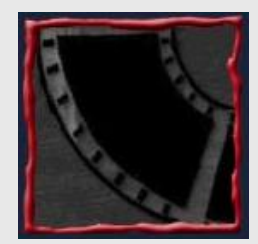

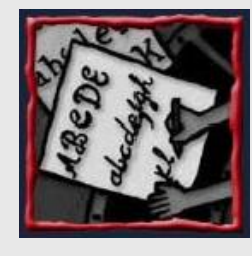

# **Bitmap**

- Clip-art imagens digitalizadas e gravadas em CD-ROMs
- · Os MPC's não fornecem recursos adequados para criar e editar bitmap,
- Morphing é um efeito que pode ser usado para a manipulação de imagens e criar transformações bizarras.

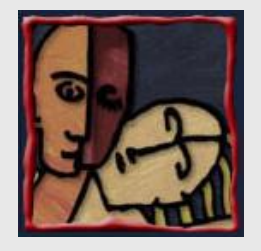

# **Vector Drawing**

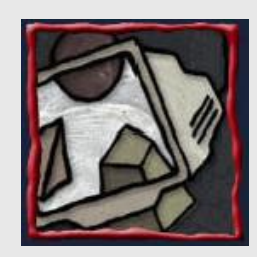

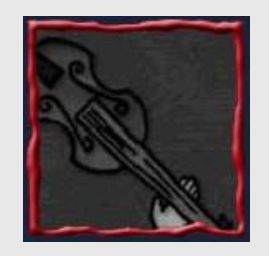

- Representação de uma figura através de vetores
	- "Qualquer superfície pode ser modelada com triângulos"
- Requer ferramentas adequadas

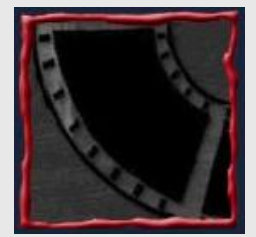

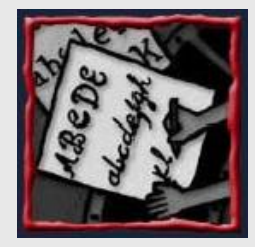

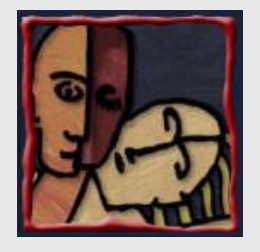

# Bitmap x Vector Drawing

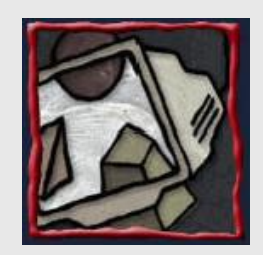

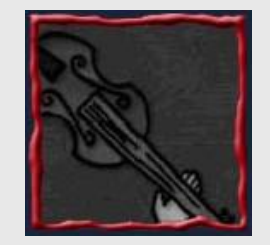

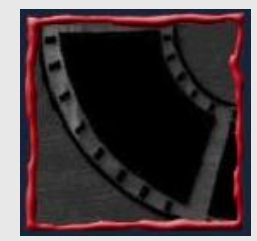

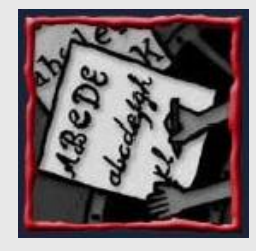

- · A descrição matemática ocupa pouco espaço. Não se compara com a mesma figura no formato bitmap
- · Por outro lado quando é necessário apresentar um número grande de objetos que devem ser desenhados na tela o desempenho não é a mais adequado
- Os objetos do tipo vetor são facilmente modificados no seu tamanho sem perderem a resolução ou a qualidade da imagem

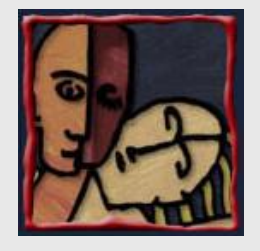

#### Formatos de Imagem

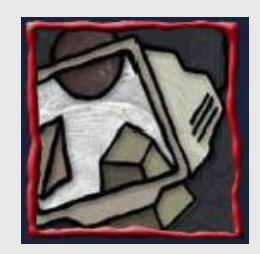

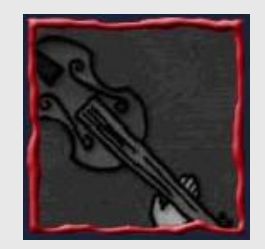

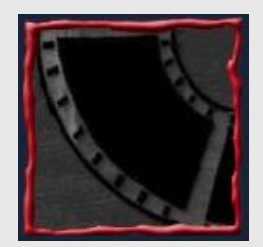

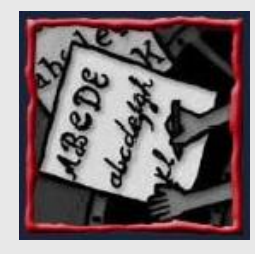

- Formatos para bitmap: DIB (RIFF), BMP, PCX e TIFF (projetado para ser o formato universal de imagem), GIF, PNG, JPEG.
- **Existem alguns formatos usados** por software como por exemplo .PSD criado pela Adobe para o Photoshop, .CDR criado pelo Corel, .AI pelo Illustrator e outros.

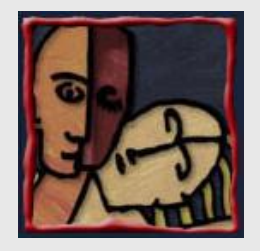

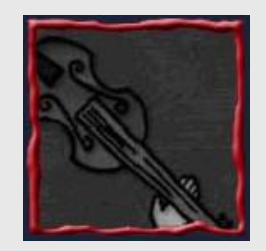

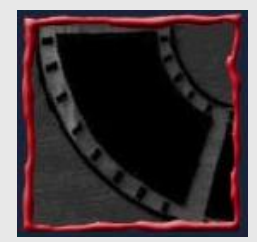

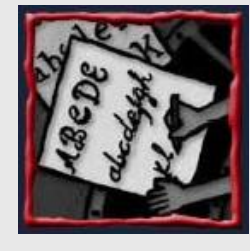

# Animação

- · Animação adiciona impacto visual num projeto multimídia.
- Pode se ter um projeto todo animado ou se pode ter animações em algumas partes do projeto onde se deseja salientar alguns pontos.
- · Animação é possível por causa da existência de um fenômeno biológico conhecido como persistência da visão.
- · Quando se cria uma animação, deve se organizar todos os passos a serem seguidos  $\rightarrow$  script

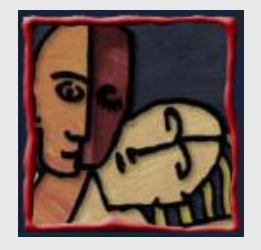

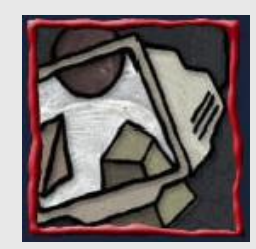

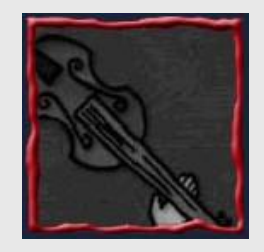

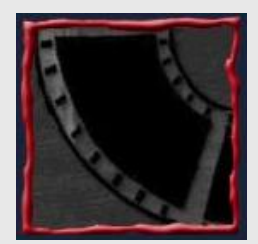

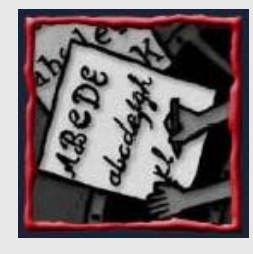

# Técnicas de Animação

- · Animação de células técnica de animação pelo uso progressivo de diferentes desenhos gráficos em cada quadro de um filme (24 quadros/seg.)
- Cinemática é o estudo do movimento de estruturas que tenham juntas, por exemplo, um homem caminhando.
- Morphing Técnica de animação que usa transformação da imagem

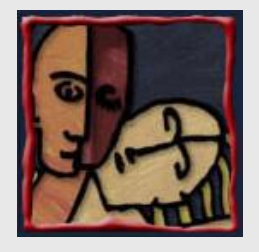

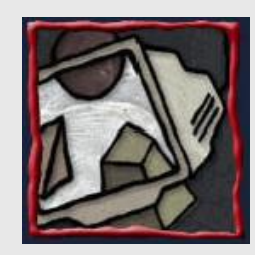

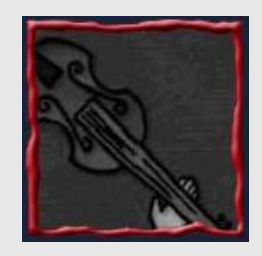

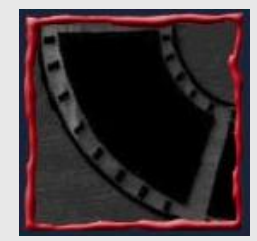

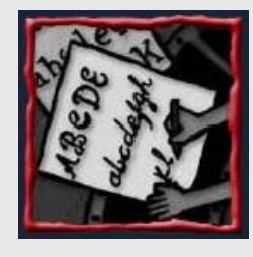

# Formatos de Animação

- Formatos criados especialmente para conter animações :
	- Director (dir), Animator Pro (fli e flc), Studio Max (max), Windows Audio Video Interleaved (avi), Motion Video (mpeg ou mpg) CompuServe (gif) Shockwave (dcr), Flash (fla/swf).
- · Tamanho do arquivo é um fator crucial para usar animação em páginas da Web, compressão de arquivos é uma solução.

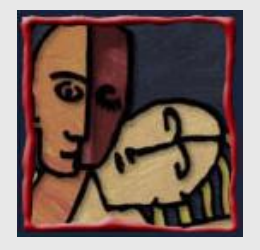

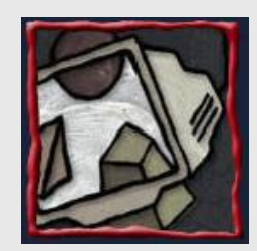

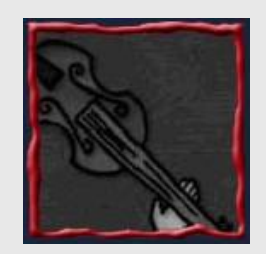

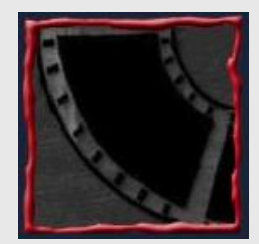

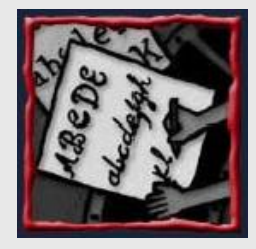

#### VÌdeo

- Desde os tempos do cinema mudo as pessoas são fascinadas por filmes.
- Vídeo digital é uma poderosa ferramenta para aproximar os usuários do computador com o mundo real.
- O uso do vídeo pode abrilhantar uma apresentação ou pode destruí-la se não for adequado ou bem produzido.

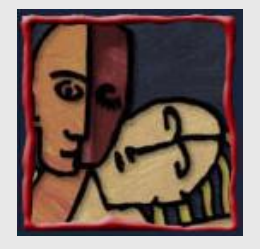

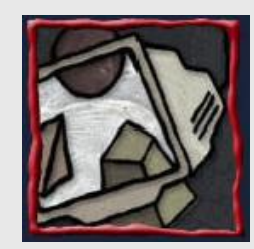

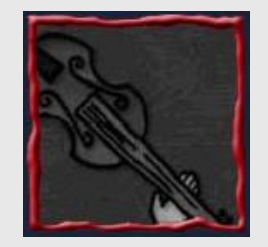

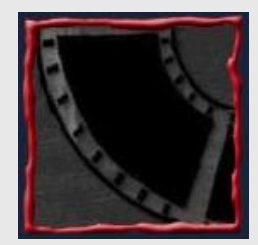

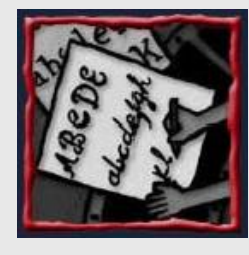

# Formatos de VÌdeo

- · Padrões e formatos para texto, imagens e som estão bem estabelecidos e conhecidos.
- Vídeo é um importante elemento da multimídia. Necessita refinamentos para o transporte, armazenagem, compressão e técnicas de display. Requer desempenho e memória adequados.
- · Padr. Analógicos: NTSC, PAL e SECAM
- · Padrões Digitais: ATSC, DVB e ISDB

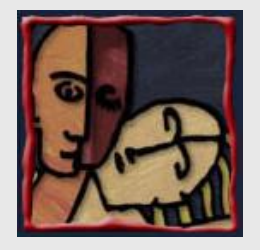

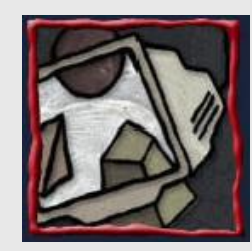

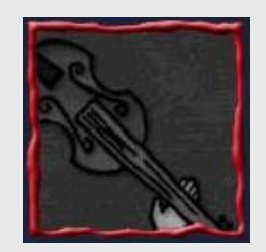

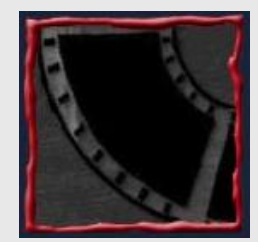

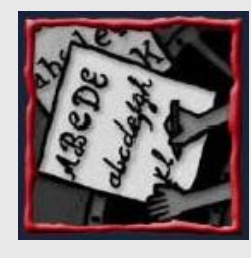

## Formatos de VÌdeo

- · Vídeo para televisão é analógico.
- Vídeo para computador é digital.
- · Ainda por alguns anos, as duas tecnologias serão complementares com o uso do DVD a introdução e da HDTV, visualizados em aparelhos analógicos.
- QuickTime, MPEG e AVI podem usar placas de captura para transformar vídeo analógico em digital.

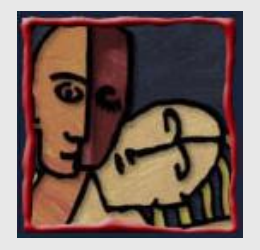

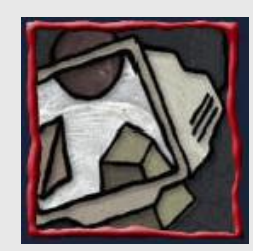

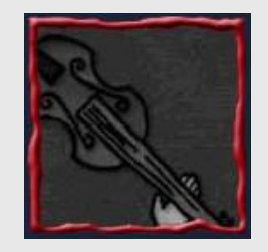

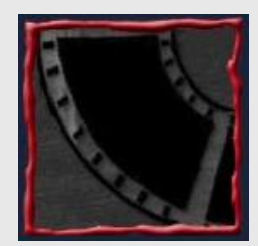

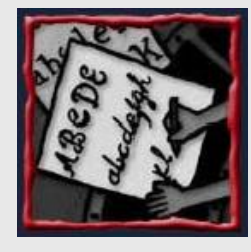

# Algumas Dicas de Vídeo

- · Tripé para tornar o vídeo profissional (sem tremido)
- · Luz a grande diferença
- · Aplicações para edição "blue screen"
- Composição todas as regras usadas para televisão são válidas.

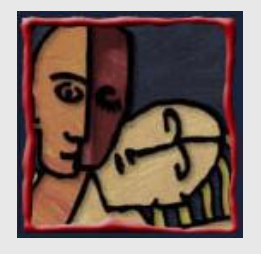

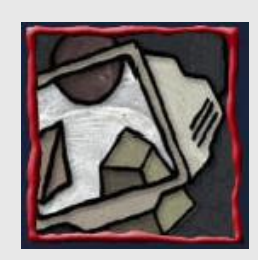

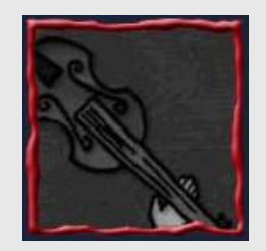

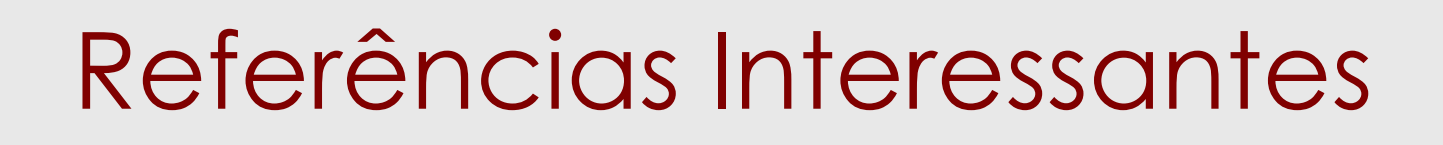

- Effelsberg, Wolfgang e Steinmetz, Ralf, "Multimedia Technology", [http://www.informatik.uni](http://www.informatik.uni-) mannheim.de/lib/lectures/ws0405/mmtechnik/folien/
- Osório, Fernando, "Multimídia & Internet", <http://www.inf.unisinos.br/~osorio/mmidia/Midia.html>
- Chapman, Nigel e Chapman, Jenny, "Digital Multimedia", John Wiley and Sons Ltd, 2004, ISBN: 0470858907
- Grupo de Pesquisa em Realidade Virtual e Multimídia do Cin/UFPE: <http://www.cin.ufpe.br/~grvm>

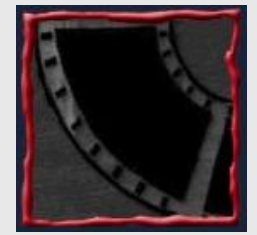

Palazzo, Luiz A. M., "Sistemas de Hipermídia Adaptativa", JAI 2002.

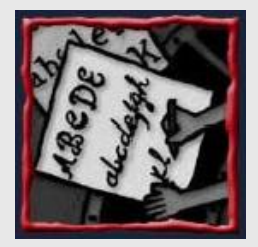

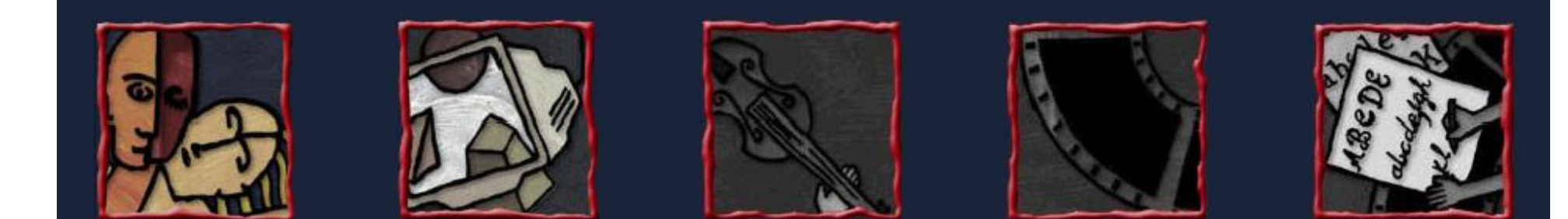

# Introdução à Multimídia

### Fundamentos de Multimídia

**Judith Kelner Arthur Callado Anderson Costa**